# **ODDT Documentation**

*Release 0.8*

**Maciej Wojcikowski**

**Apr 02, 2021**

# **CONTENTS**

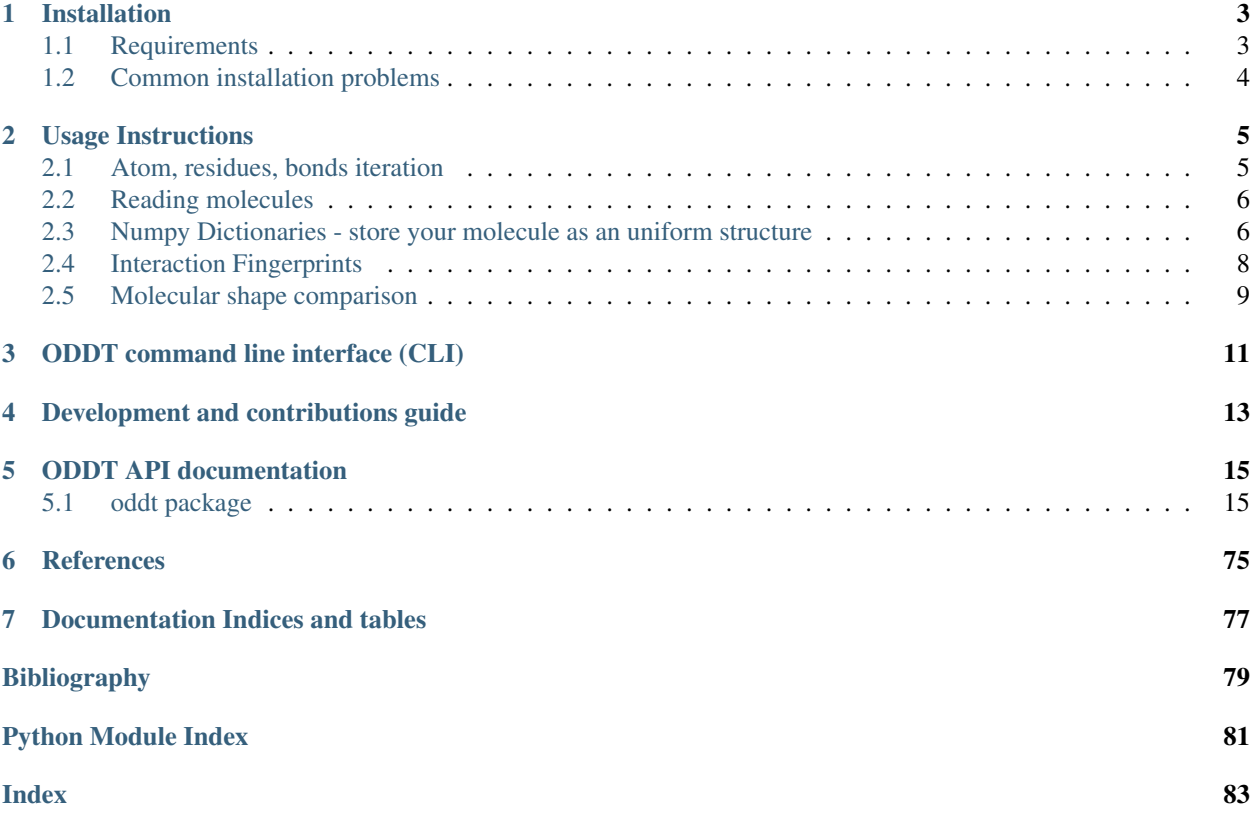

# **Contents**

- *Welcome to ODDT's documentation!*
	- *[Installation](#page-6-0)*
		- \* *[Requirements](#page-6-1)*
		- \* *[Common installation problems](#page-7-0)*
	- *[Usage Instructions](#page-8-0)*
		- \* *[Atom, residues, bonds iteration](#page-8-1)*
		- \* *[Reading molecules](#page-9-0)*
		- \* *[Numpy Dictionaries store your molecule as an uniform structure](#page-9-1)*
			- · *[atom\\_dict](#page-10-0)*
			- · *[ring\\_dict](#page-10-1)*
			- · *[res\\_dict](#page-11-1)*
		- \* *[Interaction Fingerprints](#page-11-0)*
			- · *[The most common usage](#page-11-2)*
		- \* *[Molecular shape comparison](#page-12-0)*
	- *[ODDT command line interface \(CLI\)](#page-14-0)*
	- *[Development and contributions guide](#page-16-0)*
	- *[ODDT API documentation](#page-18-0)*
	- *[References](#page-78-0)*
	- *[Documentation Indices and tables](#page-80-0)*

# **ONE**

# **INSTALLATION**

# <span id="page-6-1"></span><span id="page-6-0"></span>**1.1 Requirements**

- Python 2.7+ or 3.4+
- OpenBabel (2.3.2+) or/and RDKit (2016.03)
- Numpy  $(1.8+)$
- Scipy  $(0.14+)$
- Sklearn  $(0.18+)$
- joblib  $(0.8+)$
- pandas  $(0.17.1+)$
- Skimage (0.10+) (optional, only for surface generation)

Note: All installation methods assume that one of toolkits is installed. For detailed installation procedure visit toolkit's website (OpenBabel, RDKit)

Most convenient way of installing ODDT is using PIP. All required python modules will be installed automatically, although toolkits, either OpenBabel (pip install openbabel) or RDKit need to be installed manually

pip install oddt

If you want to install cutting edge version (master branch from GitHub) of ODDT also using PIP

pip install git+https://github.com/oddt/oddt.git@master

Finally you can install ODDT straight from the source

```
wget https://github.com/oddt/oddt/archive/0.5.tar.gz
tar zxvf 0.5.tar.gz
cd oddt-0.5/
python setup.py install
```
# <span id="page-7-0"></span>**1.2 Common installation problems**

# **USAGE INSTRUCTIONS**

<span id="page-8-0"></span>You can use any supported toolkit united under common API (for reference see [Pybel](https://open-babel.readthedocs.org/en/latest/UseTheLibrary/Python_Pybel.html) or [Cinfony\)](https://code.google.com/p/cinfony/). All methods and software which based on Pybel/Cinfony should be drop in compatible with ODDT toolkits. In contrast to its predecessors, which were aimed to have minimalistic API, ODDT introduces extended methods and additional handles. This extensions allow to use toolkits at all its grace and some features may be backported from others to introduce missing functionalities. To name a few:

- coordinates are returned as Numpy Arrays
- atoms and residues methods of Molecule class are lazy, ie. not returning a list of pointers, rather an object which allows indexing and iterating through atoms/residues
- Bond object (similar to Atom)
- *[atom\\_dict](#page-10-0)*, *[ring\\_dict](#page-10-1)*, *[res\\_dict](#page-11-1)* comprehensive Numpy Arrays containing common information about given entity, particularly useful for high performance computing, ie. interactions, scoring etc.
- lazy Molecule (asynchronous), which is not converted to an object in reading phase, rather passed as a string and read in when underlying object is called
- pickling introduced for Pybel Molecule (internally saved to mol2 string)

# <span id="page-8-1"></span>**2.1 Atom, residues, bonds iteration**

One of the most common operation would be iterating through molecules atoms

```
mol = oddt.toolkit.readstring('smi', 'c1cccc1')
for atom in mol:
    print(atom.idx)
```
Note: mol.atoms, returns an object (AtomStack) which can be access via indexes or iterated

Iterating over residues is also very convenient, especially for proteins

```
for res in mol.residues:
   print(res.name)
```
Additionally residues can fetch atoms belonging to them:

```
for res in mol.residues:
    for atom in res:
        print(atom.idx)
```
Bonds are also iterable, similar to residues:

```
for bond in mol.bonds:
    print(bond.order)
    for atom in bond:
        print(atom.idx)
```
# <span id="page-9-0"></span>**2.2 Reading molecules**

Reading molecules is mostly identical to [Pybel.](https://open-babel.readthedocs.org/en/latest/UseTheLibrary/Python_Pybel.html)

Reading from file

```
for mol in oddt.toolkit.readfile('smi', 'test.smi'):
    print(mol.title)
```
Reading from string

```
mol = oddt.toolkit.readstring('smi', 'c1ccccc1 benzene'):
    print(mol.title)
```
Note: You can force molecules to be read in asynchronously, aka "lazy molecules". Current default is not to produce lazy molecules due to OpenBabel's Memory Leaks in OBConverter. Main advantage of lazy molecules is using them in multiprocessing, then conversion is spreaded on all jobs.

Reading molecules from file in asynchronous manner

```
for mol in oddt.toolkit.readfile('smi', 'test.smi', lazy=True):
   pass
```
This example will execute instantaneously, since no molecules were evaluated.

# <span id="page-9-1"></span>**2.3 Numpy Dictionaries - store your molecule as an uniform structure**

Most important and handy property of Molecule in ODDT are Numpy dictionaries containing most properties of supplied molecule. Some of them are straightforward, other require some calculation, ie. atom features. Dictionaries are provided for major entities of molecule: atoms, bonds, residues and rings. It was primarily used for interactions calculations, although it is applicable for any other calculation. The main benefit is marvelous Numpy broadcasting and subsetting.

Each dictionary is defined as a format in Numpy.

# <span id="page-10-0"></span>**2.3.1 atom\_dict**

Atom basic information

- '*coords*', type: float32, shape: (3) atom coordinates
- '*charge*', type: float32 atom's charge
- '*atomicnum*', type: int8 atomic number
- '*atomtype*', type: a4 Sybyl atom's type
- '*hybridization*', type: int8 atoms hybrydization
- '*neighbors*', type: float 32, shape: (4,3) coordinates of non-H neighbors coordinates for angles (max of 4 neighbors should be enough)

Residue information for current atom

- '*resid*', type: int16 residue ID
- '*resnumber*', type: int16 residue number
- '*resname*', type: a 3 Residue name (3 letters)
- '*isbackbone*', type: bool is atom part of backbone

#### Atom properties

- '*isacceptor*', type: bool is atom H-bond acceptor
- '*isdonor*', type: bool is atom H-bond donor
- '*isdonorh*', type: bool is atom H-bond donor Hydrogen
- '*ismetal*', type: bool is atom a metal
- '*ishydrophobe*', type: **bool** is atom hydrophobic
- '*isaromatic*', type: bool is atom aromatic
- '*isminus*', type: bool is atom negatively charged/chargable
- '*isplus*', type: bool is atom positively charged/chargable
- '*ishalogen*', type: bool is atom a halogen

Secondary structure

- '*isalpha*', type: bool is atom a part of alpha helix
- '*isbeta*', type: bool' is atom a part of beta strand

# <span id="page-10-1"></span>**2.3.2 ring\_dict**

- '*centroid*', type: float32, shape: 3 coordinates of ring's centroid
- '*vector*', type: float32, shape: 3 normal vector for ring
- '*isalpha*', type: bool is ring a part of alpha helix
- '*isbeta*', type: bool' is ring a part of beta strand

# <span id="page-11-1"></span>**2.3.3 res\_dict**

- '*id*', type: int16 residue ID
- '*resnumber*', type: int16 residue number
- '*resname*', type: a 3 Residue name (3 letters)
- '*N*', type: float32, shape: 3 cordinates of backbone N atom
- '*CA*', type: float32, shape: 3 cordinates of backbone CA atom
- '*C*', type: float32, shape: 3 cordinates of backbone C atom
- *'isalpha'*, type: bool is residue a part of alpha helix
- '*isbeta*', type: bool' is residue a part of beta strand

Note: All aforementioned dictionaries are generated "on demand", and are cached for molecule, thus can be shared between calculations. Caching of dictionaries brings incredible performance gain, since in some applications their generation is the major time consuming task.

Get all acceptor atoms:

```
mol.atom_dict['isacceptor']
```
# <span id="page-11-0"></span>**2.4 Interaction Fingerprints**

Module, where interactions between two molecules are calculated and stored in fingerprint.

# <span id="page-11-2"></span>**2.4.1 The most common usage**

Firstly, loading files

```
protein = next(oddt.toolkit.readfile('pdb', 'protein.pdb'))
protein.protein = True
ligand = next(oddt.toolkit.readfile('sdf', 'ligand.sdf'))
```
Note: You have to mark a variable with file as protein, otherwise You won't be able to get access to e.g. 'resname; , 'resid' etc. It can be done as above.

File with more than one molecule

```
mols = list(oddt.toolkit.readfile('sdf', 'ligands.sdf'))
```
When files are loaded, You can check interactions between molecules. Let's find out, which amino acids creates hydrogen bonds

```
protein_atoms, ligand_atoms, strict = hbonds(protein, ligand)
print(protein_atoms['resname'])
```
Or check hydrophobic contacts between molecules

protein\_atoms, ligand\_atoms = hydrophobic\_contacts(protein, ligand) print(protein\_atoms, ligand\_atoms)

But instead of checking interactions one by one, You can use fingerprints module.

```
IFP = InteractionFingerprint(ligand, protein)
SIFP = SimpleInteractionFingerprint(ligand, protein)
```
Very often we're looking for similar molecules. We can easily accomplish this by e.g.

```
results = []
reference = SimpleInteractionFingerprint(ligand, protein)
for el in query:
    fp_query = SimpleInteractionFingerprint(el, protein)
    # similarity score for current query
    cur_score = dice(reference, fp_query)
    # score is the lowest, required similarity
    if cur_score > score:
       results.append(el)
return results
```
# <span id="page-12-0"></span>**2.5 Molecular shape comparison**

Three methods for molecular shape comparison are supported: USR and its two derivatives: USRCAT and Electroshape.

- USR (Ultrafast Shape Recognition) function usr(molecule) Ballester PJ, Richards WG (2007). Ultrafast shape recognition to search compound databases for similar molecular shapes. Journal of computational chemistry, 28(10):1711-23. <http://dx.doi.org/10.1002/jcc.20681>
- USRCAT (USR with Credo Atom Types) function usr\_cat(molecule) Adrian M Schreyer, Tom Blundell (2012). USRCAT: real-time ultrafast shape recognition with pharmacophoric constraints. Journal of Cheminformatics, 2012 4:27. <http://dx.doi.org/10.1186/1758-2946-4-27>
- Electroshape function electroshape(molecule) Armstrong, M. S. et al. ElectroShape: fast molecular similarity calculations incorporating shape, chirality and electrostatics. J Comput Aided Mol Des 24, 789-801 (2010). <http://dx.doi.org/doi:10.1007/s10822-010-9374-0>

Aside from spatial coordinates, atoms' charges are also used as the fourth dimension to describe shape of the molecule.

To find most similar molecules from the given set, each of these methods can be used.

Loading files:

```
query = next(oddt.toolkit.readfile('sdf', 'query.sdf'))
database = list(oddt.toolkit.readfile('sdf', 'database.sdf'))
```
Example code to find similar molecules:

```
results = \lceil \rceilquery_shape = usr(query)
for mol in database:
   mol\_shape = user(mol)similarity = usr_similarity(query_shape, mol_shape)
    if similarity > 0.7:
        results.append(mol)
```
To use another method, replace usr(mol) with usr\_cat(mol) or electroshape(mol).

# **THREE**

# **ODDT COMMAND LINE INTERFACE (CLI)**

<span id="page-14-0"></span>There is an *oddt* command to interface with Open Drug Discovery Toolkit from terminal, without any programming knowleadge. It simply reproduces  $odd$ . virtualscreening. virtualscreening. One can filter, dock and score ligands using methods implemented or compatible with ODDT. All positional arguments are treated as input ligands, whereas output must be assigned using *-O* option (following *obabel* convention). Input and output formats are defined using *-i* and *-o* accordingly. If output format is present and no output file is assigned, then molecules are printed to STDOUT.

To list all the available options issue *-h* option:

oddt\_cli -h

1. Docking ligand using Autodock Vina (construct box using ligand from crystal structure) with additional RFscore v2 rescoring:

oddt\_cli input\_ligands.sdf --dock autodock\_vina --receptor rec.mol2 --auto\_ligand ˓<sup>→</sup>crystal\_ligand.mol2 --score rfscore\_v2 -O output\_ligands.sdf

2. Filtering ligands using Lipinski RO5 and PAINS. Afterwards dock with Autodock Vina:

oddt\_cli input\_ligands.sdf --filter ro5 --filter pains --dock autodock\_vina -- ˓<sup>→</sup>receptor rec.mol2 --auto\_ligand crystal\_ligand.mol2 -O output\_ligands.sdf

3. Dock with Autodock Vina, with precise box position and dimensions. Fix seed for reproducibility and increase exhaustiveness:

```
oddt_cli ampc/actives_final.mol2.gz --dock autodock_vina --receptor ampc/receptor.pdb
˓→--size '(8,8,8)' --center '(1,2,0.5)' --exhaustiveness 20 --seed 1 -O ampc_docked.
˓→sdf
```
4. Rescore ligands using 3 versions of RFscore and pre-trained scoring function (either pickle from ODDT or any other SF implementing [oddt.scoring.scorer](#page-36-0) API):

```
oddt_cli docked_ligands.sdf --receptor rec.mol2 --score rfscore_v1 --score rfscore_v2
˓→--score rfscore_v3 --score TrainedNN.pickle -O docked_ligands_rescored.sdf
```
**FOUR**

# **DEVELOPMENT AND CONTRIBUTIONS GUIDE**

<span id="page-16-0"></span>1. Indicies All indicies within toolkit are 0-based, but for backward compatibility with OpenBabel there is mol.idx property. If you develop using ODDT you are encouraged to use 0-based indicies and/or mol.idx0 and mol.idx1 properties to be exact which convention you adhere to. Otherwise you can run into bags which are hard to catch, when writing toolkit independent code.

# **FIVE**

# **ODDT API DOCUMENTATION**

# <span id="page-18-1"></span><span id="page-18-0"></span>**5.1 oddt package**

# **5.1.1 Subpackages**

**oddt.docking package**

**Submodules**

#### **oddt.docking.AutodockVina module**

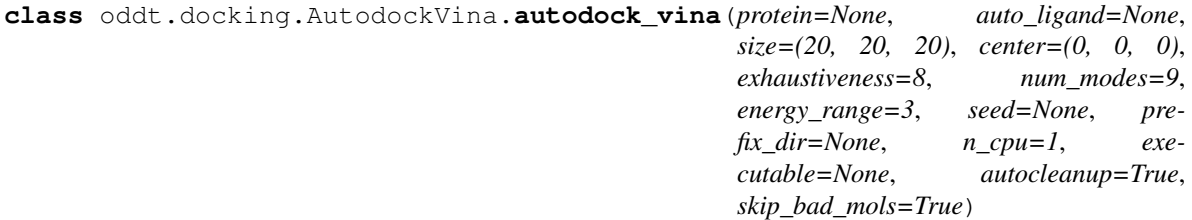

Bases: object

Autodock Vina docking engine, which extends it's capabilities: automatic box (auto-centering on ligand).

## Parameters

- protein: oddt.toolkit.Molecule object (default=None) Protein object to be used while generating descriptors.
- auto\_ligand: oddt.toolkit.Molecule object or string (default=None) Ligand use to center the docking box. Either ODDT molecule or a file (opened based on extesion and read to ODDT molecule). Box is centered on geometric center of molecule.
- size: tuple, shape=[3] (default= $(20, 20, 20)$ ) Dimentions of docking box (in Angstroms)
- center: tuple, shape=[3] (default= $(0,0,0)$ ) The center of docking box in cartesian space.
- exhaustiveness: int (default=8) Exhaustiveness parameter of Autodock Vina
- num\_modes: int (default=9) Number of conformations generated by Autodock Vina. The maximum number of docked poses is 9 (due to Autodock Vina limitation).

energy\_range: int (default=3) Energy range cutoff for Autodock Vina

seed: int or None (default=None) Random seed for Autodock Vina

prefix\_dir: string or None (default=None) Temporary directory for Autodock Vina files. By default (None) system temporary directory is used, for reference see *tempfile.gettempdir*.

executable: string or None (default=None) Autodock Vina executable location in the system. It's realy necessary if autodetection fails.

autocleanup: bool (default=True) Should the docking engine clean up after execution?

skip\_bad\_mols: bool (default=True) Should molecules that crash Autodock Vina be skipped.

#### Attributes

tmp\_dir

# **Methods**

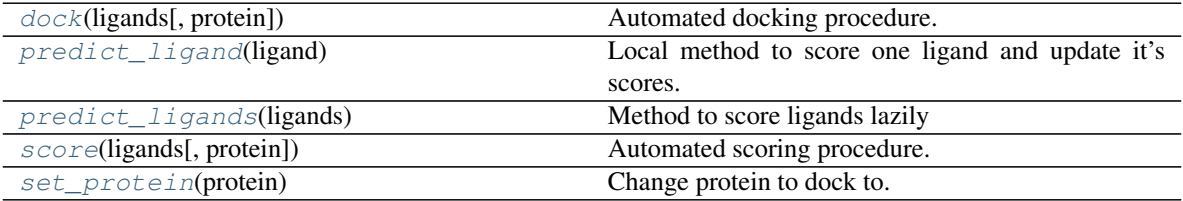

#### clean

#### <span id="page-19-0"></span>**clean**()

**dock**(*ligands*, *protein=None*)

Automated docking procedure.

#### Parameters

ligands: iterable of oddt.toolkit.Molecule objects Ligands to dock

protein: oddt.toolkit.Molecule object or None Protein object to be used. If None, then the default one is used, else the protein is new default.

#### Returns

ligands [array of oddt.toolkit.Molecule objects] Array of ligands (scores are stored in mol.data method)

#### <span id="page-19-1"></span>**predict\_ligand**(*ligand*)

Local method to score one ligand and update it's scores.

#### Parameters

ligand: oddt.toolkit.Molecule object Ligand to be scored

#### Returns

#### ligand: oddt.toolkit.Molecule object Scored ligand with updated scores

### <span id="page-19-2"></span>**predict\_ligands**(*ligands*)

Method to score ligands lazily

#### Parameters

ligands: iterable of oddt.toolkit.Molecule objects Ligands to be scored

#### <span id="page-19-3"></span>Returns

ligand: iterator of oddt.toolkit.Molecule objects Scored ligands with updated scores

**score**(*ligands*, *protein=None*)

Automated scoring procedure.

#### Parameters

ligands: iterable of oddt.toolkit.Molecule objects Ligands to score

protein: oddt.toolkit.Molecule object or None Protein object to be used. If None, then the default one is used, else the protein is new default.

#### Returns

ligands [array of oddt.toolkit.Molecule objects] Array of ligands (scores are stored in mol.data method)

#### <span id="page-20-0"></span>**set\_protein**(*protein*)

Change protein to dock to.

#### **Parameters**

protein: oddt.toolkit.Molecule object Protein object to be used.

#### **property tmp\_dir**

oddt.docking.AutodockVina.**parse\_vina\_docking\_output**(*output*) Function parsing Autodock Vina docking output to a dictionary

#### **Parameters**

output [string] Autodock Vina standard ouptud (STDOUT).

#### Returns

out [dict] dicitionary containing scores computed by Autodock Vina

oddt.docking.AutodockVina.**parse\_vina\_scoring\_output**(*output*) Function parsing Autodock Vina scoring output to a dictionary

#### **Parameters**

output [string] Autodock Vina standard ouptud (STDOUT).

#### Returns

out [dict] dicitionary containing scores computed by Autodock Vina

oddt.docking.AutodockVina.**write\_vina\_pdbqt**(*mol*, *directory*, *flexible=True*,

Write single PDBQT molecule to a given directory. For proteins use *flexible=False* to avoid encoding torsions. Additionally an name ID can be appended to a name to avoid conflicts.

*name\_id=None*)

#### **oddt.docking.internal module**

ODDT's internal docking/scoring engines

oddt.docking.internal.**change\_dihedral**(*coords*, *a1*, *a2*, *a3*, *a4*, *target\_angle*, *rot\_mask*)

oddt.docking.internal.**get\_children**(*molecule*, *mother*, *restricted*)

oddt.docking.internal.**get\_close\_neighbors**(*molecule*, *a\_idx*, *num\_bonds=1*)

oddt.docking.internal.**num\_rotors\_pdbqt**(*lig*)

**class** oddt.docking.internal.**vina\_docking**(*rec*, *lig=None*, *box=None*, *box\_size=1.0*, *weights=None*)

Bases: object

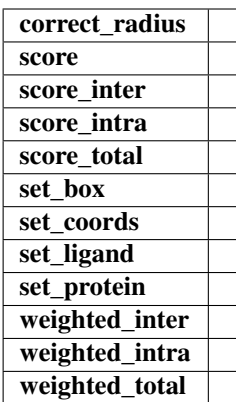

**correct\_radius**(*atom\_dict*)

**score**(*coords=None*)

**score\_inter**(*coords=None*)

**score\_intra**(*coords=None*)

**score\_total**(*coords=None*)

**set\_box**(*box*)

**set\_coords**(*coords*)

**set\_ligand**(*lig*)

**set\_protein**(*rec*)

**weighted\_inter**(*coords=None*)

**weighted\_intra**(*coords=None*)

**weighted\_total**(*coords=None*)

**class** oddt.docking.internal.**vina\_ligand**(*c0*, *num\_rotors*, *engine*, *box\_size=1*) Bases: object

# **Methods**

mutate

**mutate**(*x2*, *force=False*)

#### **Module contents**

**class** oddt.docking.**autodock\_vina**(*protein=None*, *auto\_ligand=None*, *size=(20, 20, 20)*, *center=(0, 0, 0)*, *exhaustiveness=8*, *num\_modes=9*, *energy\_range=3*, *seed=None*, *prefix\_dir=None*, *n\_cpu=1*, *executable=None*, *autocleanup=True*, *skip\_bad\_mols=True*)

Bases: object

Autodock Vina docking engine, which extends it's capabilities: automatic box (auto-centering on ligand).

#### **Parameters**

- protein: oddt.toolkit.Molecule object (default=None) Protein object to be used while generating descriptors.
- auto\_ligand: oddt.toolkit.Molecule object or string (default=None) Ligand use to center the docking box. Either ODDT molecule or a file (opened based on extesion and read to ODDT molecule). Box is centered on geometric center of molecule.
- size: tuple, shape=[3] (default= $(20, 20, 20)$ ) Dimentions of docking box (in Angstroms)
- center: tuple, shape=[3] (default= $(0,0,0)$ ) The center of docking box in cartesian space.
- exhaustiveness: int (default=8) Exhaustiveness parameter of Autodock Vina
- num modes: int (default=9) Number of conformations generated by Autodock Vina. The maximum number of docked poses is 9 (due to Autodock Vina limitation).
- energy\_range: int (default=3) Energy range cutoff for Autodock Vina
- seed: int or None (default=None) Random seed for Autodock Vina
- **prefix dir: string or None (default=None)** Temporary directory for Autodock Vina files. By default (None) system temporary directory is used, for reference see *tempfile.gettempdir*.
- executable: string or None (default=None) Autodock Vina executable location in the system. It's realy necessary if autodetection fails.
- autocleanup: bool (default=True) Should the docking engine clean up after execution?

skip bad mols: bool (default=True) Should molecules that crash Autodock Vina be skipped.

#### **Attributes**

tmp\_dir

### **Methods**

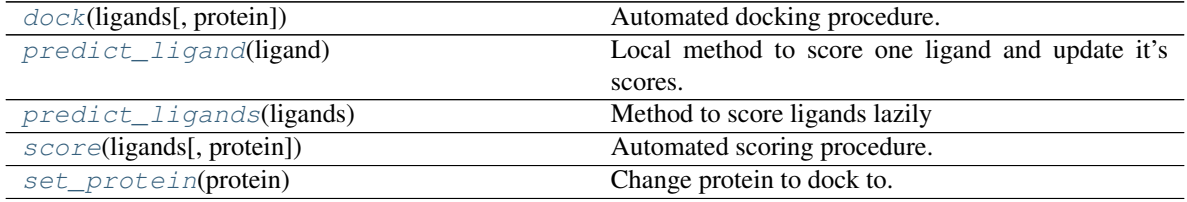

clean

#### <span id="page-22-0"></span>**clean**()

#### **dock**(*ligands*, *protein=None*)

Automated docking procedure.

#### Parameters

ligands: iterable of oddt.toolkit.Molecule objects Ligands to dock

protein: oddt.toolkit.Molecule object or None Protein object to be used. If None, then the default one is used, else the protein is new default.

#### Returns

ligands [array of oddt.toolkit.Molecule objects] Array of ligands (scores are stored in mol.data method)

#### <span id="page-23-0"></span>**predict\_ligand**(*ligand*)

Local method to score one ligand and update it's scores.

#### Parameters

ligand: oddt.toolkit.Molecule object Ligand to be scored

#### Returns

ligand: oddt.toolkit.Molecule object Scored ligand with updated scores

# <span id="page-23-1"></span>**predict\_ligands**(*ligands*)

Method to score ligands lazily

#### Parameters

ligands: iterable of oddt.toolkit.Molecule objects Ligands to be scored

#### Returns

ligand: iterator of oddt.toolkit.Molecule objects Scored ligands with updated scores

<span id="page-23-2"></span>**score**(*ligands*, *protein=None*) Automated scoring procedure.

#### Parameters

ligands: iterable of oddt.toolkit.Molecule objects Ligands to score

protein: oddt.toolkit.Molecule object or None Protein object to be used. If None, then the default one is used, else the protein is new default.

#### Returns

ligands [array of oddt.toolkit.Molecule objects] Array of ligands (scores are stored in mol.data method)

#### <span id="page-23-3"></span>**set\_protein**(*protein*)

Change protein to dock to.

#### Parameters

protein: oddt.toolkit.Molecule object Protein object to be used.

**property tmp\_dir**

### **oddt.scoring package**

#### **Subpackages**

#### **oddt.scoring.descriptors package**

#### **Submodules**

#### **oddt.scoring.descriptors.binana module**

Internal implementation of binana software [\(http://nbcr.ucsd.edu/data/sw/hosted/binana/\)](http://nbcr.ucsd.edu/data/sw/hosted/binana/)

**class** oddt.scoring.descriptors.binana.**binana\_descriptor**(*protein=None*) Bases: object

Descriptor build from binana script (as used in NNScore 2.0

### Parameters

protein: oddt.toolkit.Molecule object (default=None) Protein object to be used while generating descriptors.

### **Methods**

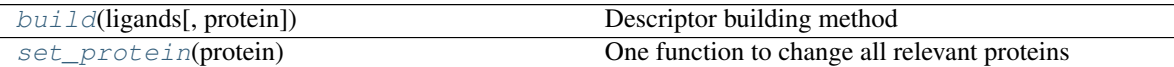

### <span id="page-24-0"></span>**build**(*ligands*, *protein=None*)

Descriptor building method

#### Parameters

- ligands: array-like An array of generator of oddt.toolkit.Molecule objects for which the descriptor is computed
- protein: oddt.toolkit.Molecule object (default=None) Protein object to be used while generating descriptors. If none, then the default protein (from constructor) is used. Otherwise, protein becomes new global and default protein.

#### Returns

descs: numpy array, shape=[n\_samples, 351] An array of binana descriptors, aligned with input ligands

#### <span id="page-24-1"></span>**set\_protein**(*protein*)

One function to change all relevant proteins

#### Parameters

protein: oddt.toolkit.Molecule object Protein object to be used while generating descriptors. Protein becomes new global and default protein.

### **Module contents**

**class** oddt.scoring.descriptors.**autodock\_vina\_descriptor**(*protein=None*, *vina\_scores=None*) Bases: object

# **Methods**

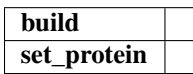

**build**(*ligands*, *protein=None*)

#### **set\_protein**(*protein*)

**class** oddt.scoring.descriptors.**close\_contacts\_descriptor**(*protein=None*, *cutoff=4*, *mode='atomic\_nums'*, *ligand\_types=None*, *protein\_types=None*, *aligned\_pairs=False*)

Bases: object

Close contacts descriptor which tallies atoms of type X in certain cutoff from atoms of type Y.

#### **Parameters**

protein: oddt.toolkit.Molecule or None (default=None) Default protein to use as reference

cutoff: int or list, shape=[n,] or shape=[n,2] (default=4) Cutoff for atoms in Angstroms given as an integer or a list of ranges, eg.  $[0, 4, 8, 12]$  or  $[[0,4],[4,8],[8,12]]$ . Upper bound is always inclusive, lower exclusive.

mode: string (default='atomic\_nums') Method of atoms selection, as used in *atoms\_by\_type* 

ligand\_types: array List of ligand atom types to use

**protein types: array** List of protein atom types to use

aligned\_pairs: bool (default=False) Flag indicating should permutation of types should be done, otherwise the atoms are treated as aligned pairs.

#### **Methods**

<span id="page-25-0"></span>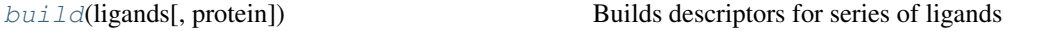

**build**(*ligands*, *protein=None*) Builds descriptors for series of ligands

Parameters

ligands: iterable of oddt.toolkit.Molecules or oddt.toolkit.Molecule A list or iterable of ligands to build the descriptor or a single molecule.

protein: oddt.toolkit.Molecule or None (default=None) Default protein to use as reference

```
class oddt.scoring.descriptors.fingerprints(fp='fp2', toolkit='ob')
    Bases: object
```
build

**build**(*mols*)

**class** oddt.scoring.descriptors.**oddt\_vina\_descriptor**(*protein=None*, *vina\_scores=None*)

Bases: object

**Methods**

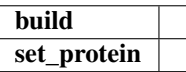

**build**(*ligands*, *protein=None*)

**set\_protein**(*protein*)

### **oddt.scoring.functions package**

# **Submodules**

### **oddt.scoring.functions.NNScore module**

```
class oddt.scoring.functions.NNScore.nnscore(protein=None, n_jobs=- 1)
    oddt.scoring.scorer
```
NNScore implementation [\[1\]](#page-82-1). Based on Binana descriptors [\[2\]](#page-82-2) and an ensemble of 20 best scored nerual networks with a hidden layer of 5 nodes. The NNScore predicts binding affinity (pKi/d).

#### Parameters

protein [oddt.toolkit.Molecule object] Receptor for the scored ligands

n\_jobs: int (default=-1) Number of cores to use for scoring and training. By default (-1) all cores are allocated.

# **References**

[\[1\]](#page-82-1), [\[2\]](#page-82-2)

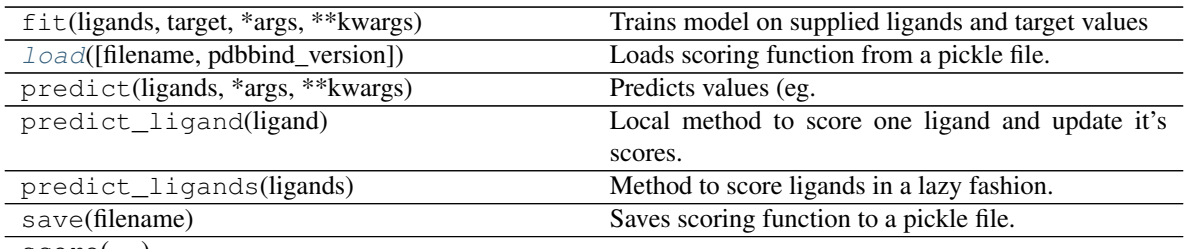

score(. . . )

#### Parameters

set\_protein(protein) Proxy method to update protein in all relevant places.

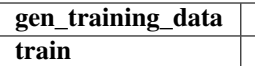

**gen\_training\_data**(*pdbbind\_dir*, *pdbbind\_versions=(2007, 2012, 2013, 2014, 2015, 2016)*, *home\_dir=None*, *use\_proteins=False*)

<span id="page-27-0"></span>**classmethod load**(*filename=None*, *pdbbind\_version=2016*) Loads scoring function from a pickle file.

#### **Parameters**

filename: string Pickle filename

Returns

sf: scorer-like object Scoring function object loaded from a pickle

**train**(*home\_dir=None*, *sf\_pickle=None*, *pdbbind\_version=2016*)

### **oddt.scoring.functions.PLECscore module**

```
class oddt.scoring.functions.PLECscore.PLECscore(protein=None, n_jobs=- 1, ver-
                                                        sion='linear', depth_protein=5,
                                                        depth_ligand=1, size=65536)
```
Bases: [oddt.scoring.scorer](#page-36-0)

PLECscore - a novel scoring function based on PLEC fingerprints. The underlying model can be one of:

- linear regression
- neural network (dense, 200x200x200)
- random forest (100 trees)

The scoring function is trained on PDBbind v2016 database and even with linear model outperforms other machine-learning ones in terms of Pearson correlation coefficient on "core set". For details see PLEC publication. PLECscore predicts binding affinity (pKi/d).

New in version 0.6.

#### **Parameters**

protein [oddt.toolkit.Molecule object] Receptor for the scored ligands

- **n** jobs: int (default=-1) Number of cores to use for scoring and training. By default  $(-1)$  all cores are allocated.
- version: str (default='linear') A version of scoring function ('linear', 'nn' or 'rf') which model should be used for the scoring function.
- depth\_protein: int (default=5) The depth of ECFP environments generated on the protein side of interaction. By default 6 (0 to 5) environments are generated.
- depth\_ligand: int (default=1) The depth of ECFP environments generated on the ligand side of interaction. By default 2 (0 to 1) environments are generated.
- size: int (default=65536) The final size of a folded PLEC fingerprint. This setting is not used to limit the data encoded in PLEC fingerprint (for that tune the depths), but only the final lenght. Setting it to too low value will lead to many collisions.

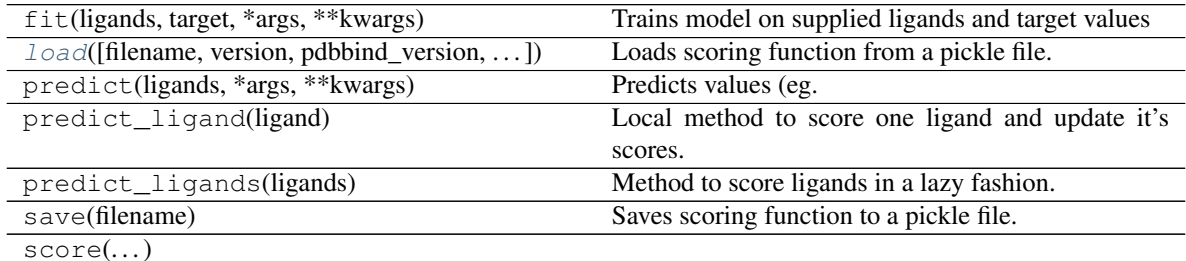

#### Parameters

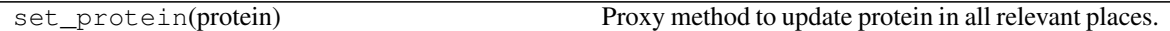

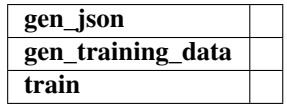

**gen\_json**(*home\_dir=None*, *pdbbind\_version=2016*)

**gen\_training\_data**(*pdbbind\_dir*, *pdbbind\_versions=(2016)*, *home\_dir=None*, *use\_proteins=True*)

<span id="page-28-0"></span>**classmethod load**(*filename=None*, *version='linear'*, *pdbbind\_version=2016*, *depth\_protein=5*, *depth\_ligand=1*, *size=65536*) Loads scoring function from a pickle file.

Parameters

filename: string Pickle filename

Returns

sf: scorer-like object Scoring function object loaded from a pickle

**train**(*home\_dir=None*, *sf\_pickle=None*, *pdbbind\_version=2016*, *ignore\_json=False*)

#### **oddt.scoring.functions.RFScore module**

```
class oddt.scoring.functions.RFScore.rfscore(protein=None, n_jobs=- 1, version=1,
                                                   spr=0, **kwargs)
```
Bases: [oddt.scoring.scorer](#page-36-0)

Scoring function implementing RF-Score variants. It predicts the binding affinity (pKi/d) of ligand in a complex utilizng simple descriptors (close contacts of atoms <12A) with sophisticated machine-learning model (random forest). The third variand supplements those contacts with Vina partial scores. For futher details see RF-Score publications v1[Rd9e4db499696-1]\_, v2[Rd9e4db499696-2]\_, v3[Rd9e4db499696-3]\_.

#### **Parameters**

- protein [oddt.toolkit.Molecule object] Receptor for the scored ligands
- n\_jobs: int (default=-1) Number of cores to use for scoring and training. By default (-1) all cores are allocated.
- **version: int (default=1)** Scoring function variant. The deault is the simplest one  $(v1)$ .
- spr: int (default=0) The minimum number of contacts in each pair of atom types in the training set for the column to be included in training. This is a way of removal of not frequent and empty contacts.

#### **References**

[\[1\]](#page-82-3), [\[2\]](#page-82-4), [\[3\]](#page-82-5)

## **Methods**

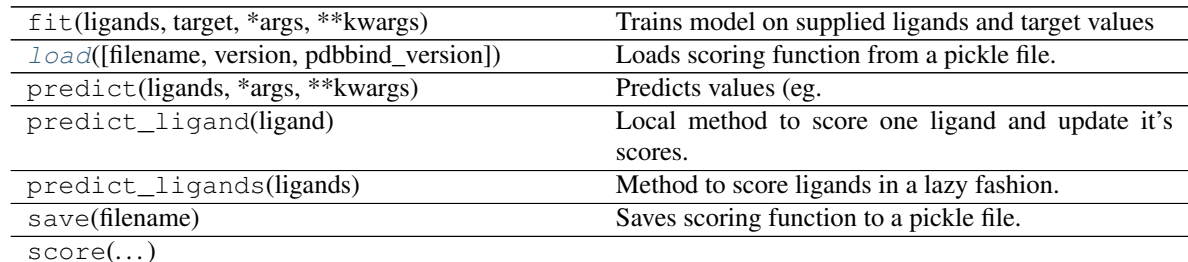

#### Parameters

set protein(protein) Proxy method to update protein in all relevant places.

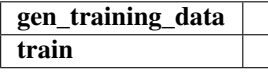

**gen\_training\_data**(*pdbbind\_dir*, *pdbbind\_versions=(2007, 2012, 2013, 2014, 2015, 2016)*, *home\_dir=None*, *use\_proteins=False*)

<span id="page-29-0"></span>**classmethod load**(*filename=None*, *version=1*, *pdbbind\_version=2016*) Loads scoring function from a pickle file.

#### Parameters

filename: string Pickle filename

Returns

sf: scorer-like object Scoring function object loaded from a pickle

**train**(*home\_dir=None*, *sf\_pickle=None*, *pdbbind\_version=2016*)

#### **Module contents**

**class** oddt.scoring.functions.**PLECscore**(*protein=None*, *n\_jobs=- 1*, *version='linear'*, *depth\_protein=5*, *depth\_ligand=1*, *size=65536*)

Bases: [oddt.scoring.scorer](#page-36-0)

PLECscore - a novel scoring function based on PLEC fingerprints. The underlying model can be one of:

- linear regression
- neural network (dense,  $200x200x200$ )
- random forest (100 trees)

The scoring function is trained on PDBbind v2016 database and even with linear model outperforms other machine-learning ones in terms of Pearson correlation coefficient on "core set". For details see PLEC publication. PLECscore predicts binding affinity (pKi/d).

New in version 0.6.

#### **Parameters**

protein [oddt.toolkit.Molecule object] Receptor for the scored ligands

- n\_jobs: int (default=-1) Number of cores to use for scoring and training. By default (-1) all cores are allocated.
- version: str (default='linear') A version of scoring function ('linear', 'nn' or 'rf') which model should be used for the scoring function.
- depth protein: int (default=5) The depth of ECFP environments generated on the protein side of interaction. By default 6 (0 to 5) environments are generated.
- depth\_ligand: int (default=1) The depth of ECFP environments generated on the ligand side of interaction. By default 2 (0 to 1) environments are generated.
- size: int (default=65536) The final size of a folded PLEC fingerprint. This setting is not used to limit the data encoded in PLEC fingerprint (for that tune the depths), but only the final lenght. Setting it to too low value will lead to many collisions.

# **Methods**

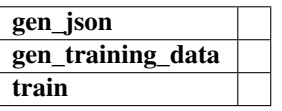

**gen\_json**(*home\_dir=None*, *pdbbind\_version=2016*)

**gen\_training\_data**(*pdbbind\_dir*, *pdbbind\_versions=(2016)*, *home\_dir=None*, *use\_proteins=True*)

**classmethod load**(*filename=None*, *version='linear'*, *pdbbind\_version=2016*, *depth\_protein=5*, *depth\_ligand=1*, *size=65536*)

Loads scoring function from a pickle file.

#### Parameters

filename: string Pickle filename

Returns

sf: scorer-like object Scoring function object loaded from a pickle

**train**(*home\_dir=None*, *sf\_pickle=None*, *pdbbind\_version=2016*, *ignore\_json=False*)

**class** oddt.scoring.functions.**nnscore**(*protein=None*, *n\_jobs=- 1*) Bases: [oddt.scoring.scorer](#page-36-0)

NNScore implementation [\[1\]](#page-82-6). Based on Binana descriptors [\[2\]](#page-82-7) and an ensemble of 20 best scored nerual networks with a hidden layer of 5 nodes. The NNScore predicts binding affinity (pKi/d).

#### **Parameters**

protein [oddt.toolkit.Molecule object] Receptor for the scored ligands

**n** jobs: int (default=-1) Number of cores to use for scoring and training. By default  $(-1)$  all cores are allocated.

#### **References**

[\[1\]](#page-82-6), [\[2\]](#page-82-7)

#### **Methods**

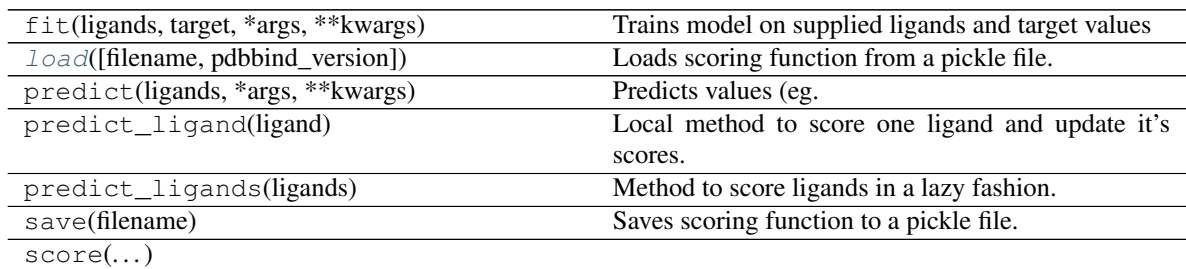

#### Parameters

set\_protein(protein) Proxy method to update protein in all relevant places.

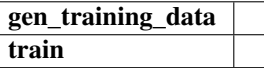

**gen\_training\_data**(*pdbbind\_dir*, *pdbbind\_versions=(2007, 2012, 2013, 2014, 2015, 2016)*, *home\_dir=None*, *use\_proteins=False*)

<span id="page-31-0"></span>**classmethod load**(*filename=None*, *pdbbind\_version=2016*) Loads scoring function from a pickle file.

#### Parameters

filename: string Pickle filename

#### Returns

sf: scorer-like object Scoring function object loaded from a pickle

**train**(*home\_dir=None*, *sf\_pickle=None*, *pdbbind\_version=2016*)

**class** oddt.scoring.functions.**rfscore**(*protein=None*, *n\_jobs=- 1*, *version=1*, *spr=0*,

Bases: [oddt.scoring.scorer](#page-36-0)

Scoring function implementing RF-Score variants. It predicts the binding affinity (pKi/d) of ligand in a complex utilizng simple descriptors (close contacts of atoms <12A) with sophisticated machine-learning model (random forest). The third variand supplements those contacts with Vina partial scores. For futher details see RF-Score publications v1[R062ccc3ea4fa-1]\_, v2[R062ccc3ea4fa-2]\_, v3[R062ccc3ea4fa-3]\_.

*\*\*kwargs*)

#### **Parameters**

protein [oddt.toolkit.Molecule object] Receptor for the scored ligands

- n\_jobs: int (default=-1) Number of cores to use for scoring and training. By default (-1) all cores are allocated.
- **version: int (default=1)** Scoring function variant. The deault is the simplest one  $(v1)$ .
- spr: int (default=0) The minimum number of contacts in each pair of atom types in the training set for the column to be included in training. This is a way of removal of not frequent and empty contacts.

#### **References**

[\[1\]](#page-82-8), [\[2\]](#page-82-9), [\[3\]](#page-82-10)

#### **Methods**

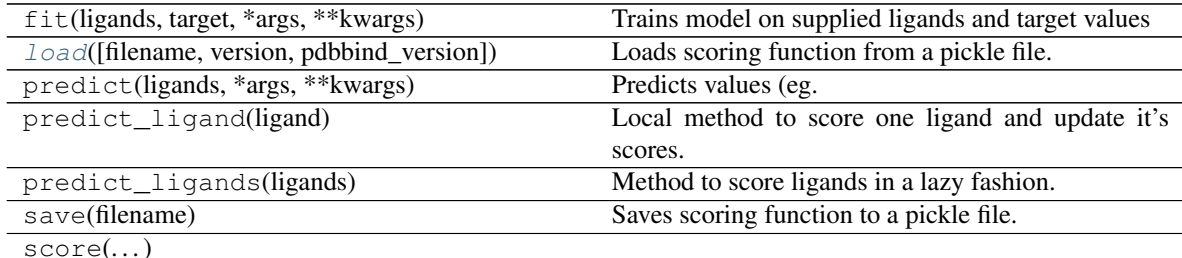

#### Parameters

```
set_protein(protein) Proxy method to update protein in all relevant places.
```
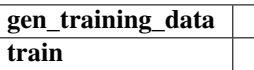

**gen\_training\_data**(*pdbbind\_dir*, *pdbbind\_versions=(2007, 2012, 2013, 2014, 2015, 2016)*, *home\_dir=None*, *use\_proteins=False*)

<span id="page-32-0"></span>**classmethod load**(*filename=None*, *version=1*, *pdbbind\_version=2016*) Loads scoring function from a pickle file.

Parameters

filename: string Pickle filename

#### Returns

sf: scorer-like object Scoring function object loaded from a pickle

**train**(*home\_dir=None*, *sf\_pickle=None*, *pdbbind\_version=2016*)

# **oddt.scoring.models package**

# **Submodules**

#### **oddt.scoring.models.classifiers module**

```
class oddt.scoring.models.classifiers.neuralnetwork(*args, **kwargs)
    Bases: oddt.scoring.models.classifiers.OddtClassifier
```
Assemble Neural network or SVM using sklearn pipeline

#### **Methods**

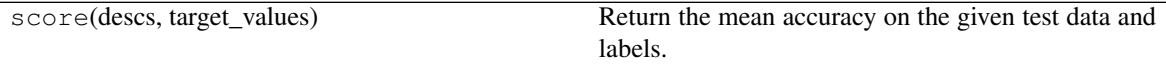

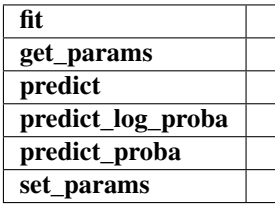

oddt.scoring.models.classifiers.**randomforest** alias of sklearn.ensemble.\_forest.RandomForestClassifier

**class** oddt.scoring.models.classifiers.**svm**(*\*args*, *\*\*kwargs*) Bases: oddt.scoring.models.classifiers.OddtClassifier

Assemble Neural network or SVM using sklearn pipeline

# **Methods**

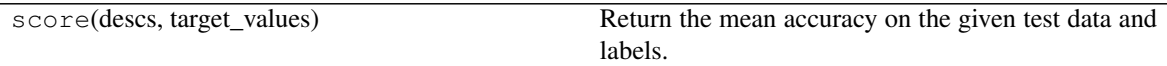

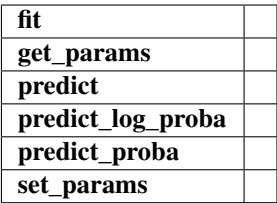

#### **oddt.scoring.models.regressors module**

#### Collection of regressors models

```
oddt.scoring.models.regressors.mlr
    alias of sklearn.linear_model._base.LinearRegression
```

```
class oddt.scoring.models.regressors.neuralnetwork(*args, **kwargs)
    Bases: oddt.scoring.models.regressors.OddtRegressor
```
Assemble Neural network or SVM using sklearn pipeline

# **Methods**

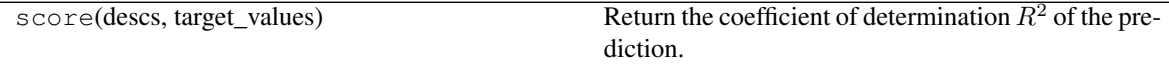

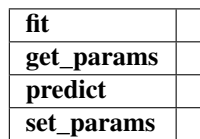

```
oddt.scoring.models.regressors.pls
    alias of sklearn.cross_decomposition._pls.PLSRegression
```

```
oddt.scoring.models.regressors.randomforest
    alias of sklearn.ensemble._forest.RandomForestRegressor
```

```
class oddt.scoring.models.regressors.svm(*args, **kwargs)
    Bases: oddt.scoring.models.regressors.OddtRegressor
```
Assemble Neural network or SVM using sklearn pipeline

# **Methods**

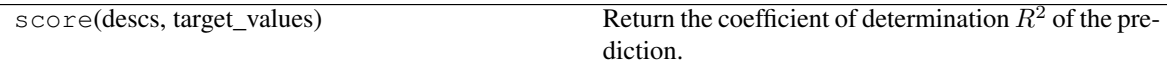

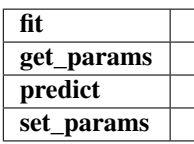

# **Module contents**

#### **Module contents**

oddt.scoring.**cross\_validate**(*model*, *cv\_set*, *cv\_target*, *n=10*, *shuffle=True*, *n\_jobs=1*) Perform cross validation of model using provided data

### **Parameters**

model: object Model to be tested

cv\_set: array-like of shape  $=$  [n\_samples, n\_features] Estimated target values.

cv\_target: array-like of shape  $=$  [n\_samples] or [n\_samples, n\_outputs] Estimated target values.

n: integer (default = 10) How many folds to be created from dataset

shuffle: bool (default = True) Should data be shuffled before folding.

 $n_{jobs: integer (default = 1)$  How many CPUs to use during cross validation

#### Returns

r2: array of shape =  $[n]$  R^2 score for each of generated folds

**class** oddt.scoring.**ensemble\_descriptor**(*descriptor\_generators*) Bases: object

Proxy class to build an ensemble of destriptors with an API as one

#### **Parameters**

models: array An array of models

#### **Methods**

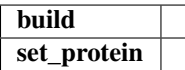

**build**(*mols*, *\*args*, *\*\*kwargs*)

#### **set\_protein**(*protein*)

**class** oddt.scoring.**ensemble\_model**(*models*) Bases: object

Proxy class to build an ensemble of models with an API as one

#### **Parameters**

models: array An array of models
# **Methods**

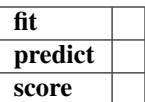

**fit**(*X*, *y*, *\*args*, *\*\*kwargs*)

**predict**(*X*, *\*args*, *\*\*kwargs*)

**score**(*X*, *y*, *\*args*, *\*\*kwargs*)

**class** oddt.scoring.**scorer**(*model\_instance*, *descriptor\_generator\_instance*, *score\_title='score'*) Bases: object

Scorer class is parent class for scoring functions.

### Parameters

model\_instance: model Medel compatible with sklearn API (fit, predict and score methods) descriptor\_generator\_instance: array of descriptors Descriptor generator object score\_title: string Title of score to be used.

## **Methods**

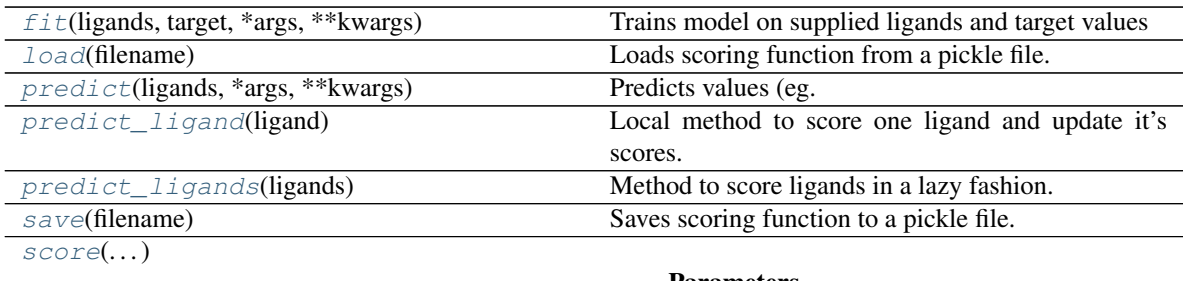

Parameters

[set\\_protein](#page-37-4)(protein) Proxy method to update protein in all relevant places.

<span id="page-36-0"></span>**fit**(*ligands*, *target*, *\*args*, *\*\*kwargs*)

Trains model on supplied ligands and target values

### Parameters

ligands: array-like of ligands Molecules to featurize and feed into the model

target: array-like of shape = [n\_samples] or [n\_samples, n\_outputs] Ground truth (correct) target values.

## <span id="page-36-1"></span>**classmethod load**(*filename*)

Loads scoring function from a pickle file.

# Parameters

filename: string Pickle filename

### <span id="page-36-2"></span>Returns

sf: scorer-like object Scoring function object loaded from a pickle

## **predict**(*ligands*, *\*args*, *\*\*kwargs*)

Predicts values (eg. affinity) for supplied ligands.

## Parameters

ligands: array-like of ligands Molecules to featurize and feed into the model

## Returns

predicted: np.array or array of np.arrays of shape = [n\_ligands] Predicted scores for ligands

## <span id="page-37-0"></span>**predict\_ligand**(*ligand*)

Local method to score one ligand and update it's scores.

### Parameters

## ligand: oddt.toolkit.Molecule object Ligand to be scored

### Returns

ligand: oddt.toolkit.Molecule object Scored ligand with updated scores

## <span id="page-37-1"></span>**predict\_ligands**(*ligands*)

Method to score ligands in a lazy fashion.

### Parameters

ligands: iterable of oddt.toolkit.Molecule objects Ligands to be scored

### Returns

## ligand: iterator of oddt.toolkit.Molecule objects Scored ligands with updated scores

## <span id="page-37-2"></span>**save**(*filename*)

Saves scoring function to a pickle file.

## **Parameters**

filename: string Pickle filename

<span id="page-37-3"></span>**score**(*accuracy for classification or R^2 for regression*)

### Parameters

ligands: array-like of ligands Molecules to featurize and feed into the model

target: array-like of shape = [n\_samples] or [n\_samples, n\_outputs] Ground truth (correct) target values.

### Returns

s: float Quality score (accuracy or  $R^2$ ) for prediction

# <span id="page-37-4"></span>**set\_protein**(*protein*)

Proxy method to update protein in all relevant places.

### Parameters

protein: oddt.toolkit.Molecule object New default protein

**oddt.toolkits package**

**Subpackages**

**oddt.toolkits.extras package**

**Subpackages**

**oddt.toolkits.extras.rdkit package**

**Submodules**

## **oddt.toolkits.extras.rdkit.fixer module**

```
exception oddt.toolkits.extras.rdkit.fixer.AddAtomsError
    Bases: Exception
```
oddt.toolkits.extras.rdkit.fixer.**AddMissingAtoms**(*protein*, *residue*, *amap*, *template*) Add missing atoms to protein molecule only at the residue according to template.

## Parameters

## protein: rdkit.Chem.rdchem.RWMol

Mol with whole protein. Note that it is modified in place.

residue: Mol with residue only

**amap:** list List mapping atom IDs in residue to atom IDs in whole protein (amap[i] = j means that i'th atom in residue corresponds to j'th atom in protein)

template: Residue template

## Returns

——-

protein: rdkit.Chem.rdchem.RWMol Modified protein

visited\_bonds: list Bonds that match the template

is\_complete: bool Indicates whether all atoms in template were found in residue

oddt.toolkits.extras.rdkit.fixer.**ExtractPocketAndLigand**(*mol*, *cutoff=12.0*, *expandResidues=True*, *ligand\_residue=None*, *ligand\_residue\_blacklist=None*,

*append\_residues=None*)

Function extracting a ligand (the largest HETATM residue) and the protein pocket within certain cutoff. The selection of pocket atoms can be expanded to contain whole residues. The single atom HETATM residues are attributed to pocket (metals and waters)

### **Parameters**

## mol: rdkit.Chem.rdchem.Mol

Molecule with a protein ligand complex

cutoff: float (default=12.) Distance cutoff for the pocket atoms

- expandResidues: bool (default=True) Expand selection to whole residues within cutoff.
- ligand\_residue: string (default None) Residue name which explicitly pint to a ligand(s).
- ligand\_residue\_blacklist: array-like, optional (default None) List of residues to ignore during ligand lookup.
- append\_residues: array-like, optional (default None) List of residues to append to pocket, even if they are HETATM, such as MSE, ATP, AMP, ADP, etc.

## pocket: rdkit.Chem.rdchem.RWMol

Pocket constructed of protein residues/atoms around ligand

ligand: rdkit.Chem.rdchem.RWMol Largest HETATM residue contained in input molecule

oddt.toolkits.extras.rdkit.fixer.**FetchAffinityTable**(*pdbids*, *affinity\_types*) Fetch affinity data from RCSB PDB server.

### Parameters

## pdbids: array-like

List of PDB IDs of structres with protein-ligand complexes.

affinity\_types: array-like List of types of affinity data to retrieve. Available types are: Ki, Kd, EC50, IC50, deltaG, deltaH, deltaS, Ka.

### Returns

ligand\_affinity: pd.DataFrame Table with protein-ligand binding affinities. Table contains following columns: structureId, ligandId, ligandFormula, ligandMolecularWeight + columns named after affinity types specified byt the user.

```
oddt.toolkits.extras.rdkit.fixer.FetchStructure(pdbid, sanitize=False, re-
                                                         moveHs=True, cache_dir=None)
     Fetch the structure in PDB format from RCSB PDB server and read it with rdkit.
```
# **Parameters**

# pdbid: str

PDB IDs of the structre

sanitize: bool, optional (default False) Toggles molecule sanitation

removeHs: bool, optional (default False) Indicates wheter Hs should be removed during reading

### Returns

mol: Chem.rdchem.Mol Retrieved molecule

```
exception oddt.toolkits.extras.rdkit.fixer.FixerError
    Bases: Exception
```
oddt.toolkits.extras.rdkit.fixer.**GetAtomResidueId**(*atom*) Return (residue number, residue name, chain id) for a given atom

oddt.toolkits.extras.rdkit.fixer.**GetResidues**(*mol*, *atom\_list=None*) Create dictrionary that maps residues to atom IDs: (res number, res name, chain id)  $\rightarrow$  [atom1 idx, atom2 idx, . . . ]

oddt.toolkits.extras.rdkit.fixer.**IsResidueConnected**(*mol*, *atom\_ids*) Check if residue with given atom IDs is connected to other residues in the molecule.

oddt.toolkits.extras.rdkit.fixer.**MolToTemplates**(*mol*) Prepare set of templates for a given PDB residue.

oddt.toolkits.extras.rdkit.fixer.**PrepareComplexes**(*pdbids*, *pocket\_dist\_cutoff=12.0*, *affinity\_types=None*, *cache\_dir=None*)

Fetch structures and affinity data from RCSB PDB server and prepare ligand-pocket pairs for small molecules with known activites.

## **Parameters**

### pdbids: array-like

List of PDB IDs of structres with protein-ligand complexes.

pocket\_dist\_cutoff: float, optional (default 12.) Distance cutoff for the pocket atoms

affinity\_types: array-like, optional (default None) List of types of affinity data to retrieve. Available types are: Ki, Kd, EC50, IC50, deltaG, deltaH, deltaS, Ka. If not specified Ki, Kd, EC50, and IC50 are used.

## Returns

complexes: dict Dictionary with pocket-ligand paris, structured as follows: {'pdbid': {'ligid': (pocket mol, ligand mol) $\}$ . Ligands have binding affinity data stored as properties.

oddt.toolkits.extras.rdkit.fixer.**PreparePDBMol**(*mol*, *removeHs=True*, *remove-HOHs=True*, *residue\_whitelist=None*, *residue\_blacklist=None*, *remove\_incomplete=False*, *add\_missing\_atoms=False*, *custom\_templates=None*, *replace\_default\_templates=False*)

### Prepares protein molecule by:

- Removing Hs by hard using atomic number [default=True]
- Removes HOH [default=True]
- Assign bond orders from smiles of PDB residues (over 24k templates)
- Removes bonds to metals

## Parameters

### mol: rdkit.Chem.rdchem.Mol

Mol with whole protein.

removeHs: bool, optional (default True) If True, hydrogens will be forcefully removed

removeHOHs: bool, optional (default True) If True, remove waters using residue name

residue\_whitelist: array-like, optional (default None) List of residues to clean. If not specified, all residues present in the structure will be used.

- residue blacklist: array-like, optional (default None) List of residues to ignore during cleaning. If not specified, all residues present in the structure will be cleaned.
- remove\_incomplete: bool, optional (default False) If True, remove residues that do not fully match the template
- add missing atoms: bool (default=False) Switch to add missing atoms accordingly to template SMILES structure.
- custom templates: str or dict, optional (default None) Custom templates for residues. Can be either path to SMILES file, or dictionary mapping names to SMILES or Mol objects
- replace\_default\_templates: bool, optional (default False) Indicates whether default default templates should be replaced by cusom ones. If False, default templates will be updated with custom ones. This argument is ignored if custom\_templates is None.

new\_mol: rdkit.Chem.rdchem.RWMol Modified protein

oddt.toolkits.extras.rdkit.fixer.**PreparePDBResidue**(*protein*, *residue*, *amap*, *template*)

### **Parameters**

## protein: rdkit.Chem.rdchem.RWMol

Mol with whole protein. Note that it is modified in place.

residue: Mol with residue only

**amap:** list List mapping atom IDs in residue to atom IDs in whole protein (amap[i]  $=$  j means that i'th atom in residue corresponds to j'th atom in protein)

template: Residue template

### Returns

——-

protein: rdkit.Chem.rdchem.RWMol Modified protein

visited\_bonds: list Bonds that match the template

is\_complete: bool Indicates whether all atoms in template were found in residue

```
oddt.toolkits.extras.rdkit.fixer.ReadTemplates(filename, resnames)
     Load templates from file for specified residues
```
**exception** oddt.toolkits.extras.rdkit.fixer.**SanitizeError** Bases: Exception

oddt.toolkits.extras.rdkit.fixer.**SimplifyMol**(*mol*)

Change all bonds to single and discharge/dearomatize all atoms. The molecule is modified in-place (no copy is made).

**exception** oddt.toolkits.extras.rdkit.fixer.**SubstructureMatchError** Bases: Exception

oddt.toolkits.extras.rdkit.fixer.**UFFConstrainedOptimize**(*mol*, *moving\_atoms=None*,

*fixed\_atoms=None*, *cut-*

*off=5.0*, *verbose=False*)

Minimize a molecule using UFF forcefield with a set of moving/fixed atoms. If both moving and fixed atoms

are provided, fixed\_atoms parameter will be ignored. The minimization is done in-place (without copying molecule).

### **Parameters**

### mol: rdkit.Chem.rdchem.Mol

Molecule to be minimized.

- moving atoms: array-like (default=None) Indices of freely moving atoms. If None, fixed atoms are assigned based on *fixed\_atoms*. These two arguments are mutually exclusive.
- fixed\_atoms: array-like (default=None) Indices of fixed atoms. If None, fixed atoms are assigned based on *moving\_atoms*. These two arguments are mutually exclusive.
- cutoff: float (default=10.) Distance cutoff for the UFF minimization

## Returns

mol: rdkit.Chem.rdchem.Mol Molecule with mimimized *moving\_atoms*

## **Module contents**

oddt.toolkits.extras.rdkit.**AtomListToSubMol**(*mol*, *amap*, *includeConformer=False*)

### **Parameters**

### mol: rdkit.Chem.rdchem.Mol

Molecule

amap: array-like List of atom indices (zero-based)

includeConformer: bool (default=True) Toogle to include atoms coordinates in submolecule.

## Returns

submol: rdkit.Chem.rdchem.RWMol Submol determined by specified atom list

```
oddt.toolkits.extras.rdkit.MolFromPDBBlock(molBlock, sanitize=True, removeHs=True, fla-
                                                   vor=0)
```
oddt.toolkits.extras.rdkit.**MolFromPDBQTBlock**(*block*, *sanitize=True*, *removeHs=True*) Read PDBQT block to a RDKit Molecule

### Parameters

block: string

Residue name which explicitly pint to a ligand(s).

sanitize: bool (default=True) Should the sanitization be performed

removeHs: bool (default=True) Should hydrogens be removed when reading molecule.

#### Returns

mol: rdkit.Chem.rdchem.Mol Molecule read from PDBQT

oddt.toolkits.extras.rdkit.**MolToPDBQTBlock**(*mol*, *flexible=True*, *addHs=False*, *computeCharges=False*)

Write RDKit Molecule to a PDBQT block

## Parameters

### mol: rdkit.Chem.rdchem.Mol

Molecule with a protein ligand complex

- flexible: bool (default=True) Should the molecule encode torsions. Ligands should be flexible, proteins in turn can be rigid.
- addHs: bool (default=False) The PDBQT format requires at least polar Hs on donors. By default Hs are added.
- computeCharges: bool (default=False) Should the partial charges be automatically computed. If the Hs are added the charges must and will be recomputed. If there are no partial charge information, they are set to 0.0.

## Returns

block: str String wit PDBQT encoded molecule

oddt.toolkits.extras.rdkit.**PDBQTAtomLines**(*mol*, *donors*, *acceptors*) Create a list with PDBQT atom lines for each atom in molecule. Donors and acceptors are given as a list of atom indices.

oddt.toolkits.extras.rdkit.**PathFromAtomList**(*mol*, *amap*)

## **Module contents**

## **Submodules**

## **oddt.toolkits.common module**

Code common to all toolkits

oddt.toolkits.common.**canonize\_ring\_path**(*path*)

Make a canonic path - list of consecutive atom IDXs bonded in a ring sorted in an uniform fasion.

- 1) Move the smallest index to position 0
- 2) Look for the smallest first step (delta IDX)
- 3) Ff -1 is smallest, inverse the path and move min IDX to position 0

### **Parameters**

path [list of integers] A list of consecutive atom indices in a ring

## Returns

canonic\_path [list of integers] Sorted list of atoms

oddt.toolkits.common.**detect\_secondary\_structure**(*res\_dict*) Detect alpha helices and beta sheets in res\_dict by phi and psi angles

# **oddt.toolkits.ob module**

```
class oddt.toolkits.ob.Atom(OBAtom)
    Bases: pybel.Atom
```
**Attributes** 

atomicmass

atomicnum

bonds

cidx

coordidx

coords

exactmass

formalcharge

heavyvalence

heterovalence

hyb

**[idx](#page-44-0)** DEPRECATED: RDKit is 0-based and OpenBabel is 1-based.

**[idx0](#page-44-1)** Note that this index is 0-based and OpenBabel's internal index in 1-based.

**[idx1](#page-44-2)** Note that this index is 1-based as OpenBabel's internal index.

implicitvalence

isotope

neighbors

partialcharge

residue

spin

type

valence

vector

## <span id="page-44-0"></span>**property bonds**

### **property idx**

DEPRECATED: RDKit is 0-based and OpenBabel is 1-based. State which convention you desire and use *idx0* or *idx1*.

Note that this index is 1-based as OpenBabel's internal index.

## <span id="page-44-1"></span>**property idx0**

Note that this index is 0-based and OpenBabel's internal index in 1-based. Changed to be compatible with RDKit

## <span id="page-44-2"></span>**property idx1**

Note that this index is 1-based as OpenBabel's internal index.

## **property neighbors**

## **property residue**

```
class oddt.toolkits.ob.AtomStack(OBMol)
    Bases: object
```
**class** oddt.toolkits.ob.**Bond**(*OBBond*) Bases: object

## Attributes

atoms

isrotor

order

**property atoms**

**property isrotor**

## **property order**

**class** oddt.toolkits.ob.**BondStack**(*OBMol*) Bases: object

**class** oddt.toolkits.ob.**Fingerprint**(*fingerprint*) Bases: pybel.Fingerprint

## Attributes

bits

raw

## **property raw**

**class** oddt.toolkits.ob.**Molecule**(*OBMol=None*, *source=None*, *protein=False*) Bases: pybel.Molecule

## **Attributes**

**OBMol** 

atom\_dict

atoms

bonds

**[canonic\\_order](#page-46-0)** Returns np.array with canonic order of heavy atoms in the molecule

charge

charges

clone

conformers

coords

data

dim

energy

exactmass

formula

### molwt

**[num\\_rotors](#page-47-0)** Number of strict rotatable

**[protein](#page-47-1)** A flag for identifing the protein molecules, for which *atom\_dict* procedures may differ.

res\_dict

residues

ring\_dict

smiles

spin

sssr

title

unitcell

## **Methods**

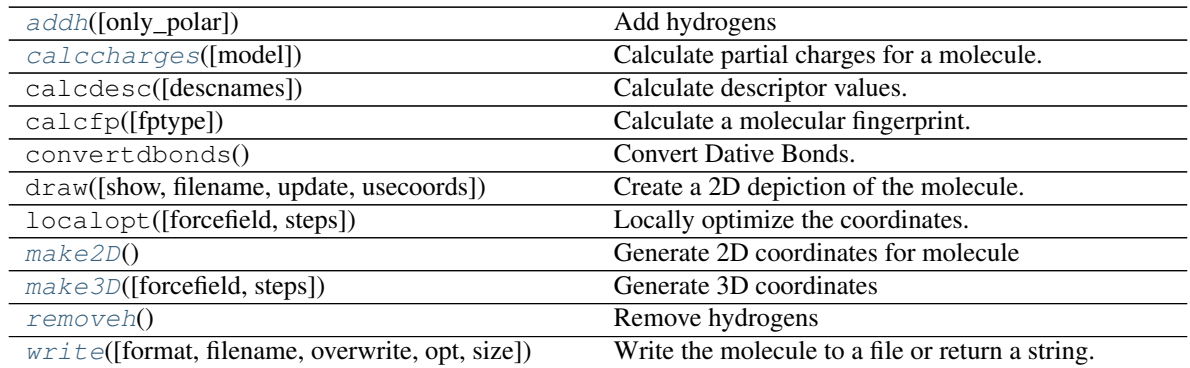

clone\_coords

## <span id="page-46-1"></span>**property OBMol**

**addh**(*only\_polar=False*) Add hydrogens

**property atom\_dict**

**property atoms**

<span id="page-46-2"></span>**property bonds**

**calccharges**(*model='gasteiger'*)

Calculate partial charges for a molecule. By default the Gasteiger charge model is used.

Parameters

model [str (default="gasteiger")] Method for generating partial charges. Supported models: \* gasteiger \* mmff94 \* others supported by OpenBabel (*obabel -L charges*)

### <span id="page-46-0"></span>**property canonic\_order**

Returns np.array with canonic order of heavy atoms in the molecule

## **property charges**

## **property clone**

**clone\_coords**(*source*)

## <span id="page-47-2"></span>**property coords**

**make2D**()

Generate 2D coordinates for molecule

<span id="page-47-3"></span>**make3D**(*forcefield='mmff94'*, *steps=50*) Generate 3D coordinates

<span id="page-47-0"></span>**property num\_rotors** Number of strict rotatable

## <span id="page-47-1"></span>**property protein**

A flag for identifing the protein molecules, for which *atom\_dict* procedures may differ.

<span id="page-47-4"></span>**removeh**()

Remove hydrogens

**property res\_dict**

**property residues**

**property ring\_dict**

```
property smiles
```

```
write(format='smi', filename=None, overwrite=False, opt=None, size=None)
     Write the molecule to a file or return a string.
```
## Optional parameters:

format – see the informats variable for a list of available output formats (default is "smi")

filename – default is None overwite – if the output file already exists, should it

be overwritten? (default is False)

opt – a dictionary of format specific options For format options with no parameters, specify the value as None.

If a filename is specified, the result is written to a file. Otherwise, a string is returned containing the result.

To write multiple molecules to the same file you should use the Outputfile class.

# **class** oddt.toolkits.ob.**MoleculeData**(*obmol*)

Bases: pybel.MoleculeData

## **Methods**

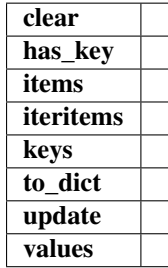

## **to\_dict**()

**class** oddt.toolkits.ob.**Outputfile**(*format*, *filename*, *overwrite=False*, *opt=None*) Bases: pybel.Outputfile

## **Methods**

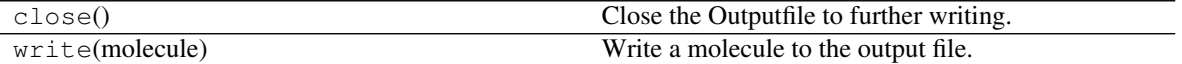

**class** oddt.toolkits.ob.**Residue**(*OBResidue*)

Bases: object

Represent a Pybel residue.

Required parameter: OBResidue – an Open Babel OBResidue

Attributes: atoms, idx, name.

(refer to the Open Babel library documentation for more info).

### The original Open Babel atom can be accessed using the attribute: OBResidue

### Attributes

**[atoms](#page-48-0)** List of Atoms in the Residue

**[chain](#page-48-1)** Resdiue chain ID

**[idx](#page-48-2)** DEPRECATED: Use *idx0* instead.

**[idx0](#page-48-3)** Internal index (0-based) of the Residue

**[name](#page-48-4)** Residue name

**[number](#page-48-5)** Residue number

### <span id="page-48-0"></span>**property atoms**

List of Atoms in the Residue

<span id="page-48-1"></span>**property chain** Resdiue chain ID

### <span id="page-48-2"></span>**property idx**

DEPRECATED: Use *idx0* instead.

Internal index (0-based) of the Residue

# <span id="page-48-3"></span>**property idx0**

Internal index (0-based) of the Residue

<span id="page-48-4"></span>**property name** Residue name

<span id="page-48-5"></span>**property number** Residue number

**class** oddt.toolkits.ob.**ResidueStack**(*OBMol*) Bases: object

**class** oddt.toolkits.ob.**Smarts**(*smartspattern*) Bases: pybel.Smarts

Initialise with a SMARTS pattern.

## **Methods**

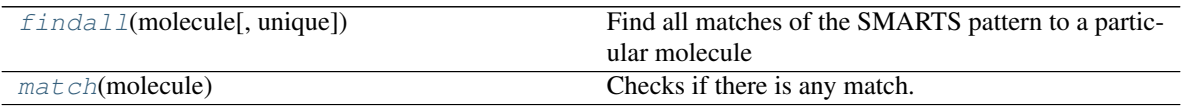

<span id="page-49-0"></span>**findall**(*molecule*, *unique=True*)

Find all matches of the SMARTS pattern to a particular molecule

<span id="page-49-1"></span>**match**(*molecule*)

Checks if there is any match. Returns True or False

```
oddt.toolkits.ob.diverse_conformers_generator(mol, n_conf=10, method='confab',
                                                  seed=None, **kwargs)
```
Produce diverse conformers using current conformer as starting point. Returns a generator. Each conformer is a copy of original molecule object.

New in version 0.6.

### Parameters

mol [oddt.toolkit.Molecule object] Molecule for which generating conformers

- n\_conf [int (default=10)] Targer number of conformers
- method [string (default='confab')] Method for generating conformers. Supported methods: \* confab \* ga
- seed [None or int (default=None)] Random seed
- mutability [int (default=5)] The inverse of probability of mutation. By default 5, which translates to 1/5 (20%) chance of mutation. This setting only works with genetic algorithm method ("ga").
- convergence [int (default=5)] The number of generations with unchanged fitness, should the algorothm converge. This setting only works with genetic algorithm method ("ga").
- rmsd [float (default=0.5)] The conformers are pruned unless their RMSD is higher than this cutoff. This setting only works with Confab method ("confab").
- nconf [int (default=10000)] The number of initial conformers to generate before energy pruning. This setting only works with Confab method ("confab").
- energy\_gap [float (default=5000.)] Energy gap from the lowest energy conformer to the highest possible. This setting only works with Confab method ("confab").

### Returns

mols [list of oddt.toolkit.Molecule objects] Molecules with diverse conformers

oddt.toolkits.ob.**readfile**(*format*, *filename*, *opt=None*, *lazy=False*)

# **oddt.toolkits.rdk module**

rdkit - A Cinfony module for accessing the RDKit from CPython

Global variables: Chem and AllChem - the underlying RDKit Python bindings informats - a dictionary of supported input formats outformats - a dictionary of supported output formats descs - a list of supported descriptors fps a list of supported fingerprint types forcefields - a list of supported forcefields

**class** oddt.toolkits.rdk.**Atom**(*Atom*)

Bases: object

Represent an rdkit Atom.

Required parameters: Atom – an RDKit Atom

Attributes: atomicnum, coords, formalcharge

### The original RDKit Atom can be accessed using the attribute: Atom

### Attributes

atomicnum

bonds

coords

### formalcharge

**[idx](#page-50-0)** DEPRECATED: RDKit is 0-based and OpenBabel is 1-based.

**[idx0](#page-50-1)** Note that this index is 0-based as RDKit's

**[idx1](#page-50-2)** Note that this index is 1-based and RDKit's internal index in 0-based.

neighbors

partialcharge

### **property atomicnum**

**property bonds**

**property coords**

## **property formalcharge**

### <span id="page-50-0"></span>**property idx**

DEPRECATED: RDKit is 0-based and OpenBabel is 1-based. State which convention you desire and use *idx0* or *idx1*.

Note that this index is 1-based and RDKit's internal index in 0-based. Changed to be compatible with OpenBabel

## <span id="page-50-1"></span>**property idx0**

Note that this index is 0-based as RDKit's

### <span id="page-50-2"></span>**property idx1**

Note that this index is 1-based and RDKit's internal index in 0-based. Changed to be compatible with OpenBabel

## **property neighbors**

### **property partialcharge**

```
class oddt.toolkits.rdk.AtomStack(Mol)
    Bases: object
class oddt.toolkits.rdk.Bond(Bond)
    Bases: object
         Attributes
            atoms
            isrotor
            order
    property atoms
    property isrotor
    property order
class oddt.toolkits.rdk.BondStack(Mol)
    Bases: object
class oddt.toolkits.rdk.Fingerprint(fingerprint)
    Bases: object
    A Molecular Fingerprint.
```
**Required parameters:** fingerprint  $-$  a vector calculated by one of the fingerprint methods

**Attributes:** fp – the underlying fingerprint object bits – a list of bits set in the Fingerprint

Methods: The "|" operator can be used to calculate the Tanimoto coeff. For example, given two Fingerprints 'a', and 'b', the Tanimoto coefficient is given by:

 $tanimoto = a | b$ 

## **Attributes**

raw

### **property raw**

```
class oddt.toolkits.rdk.Molecule(Mol=- 1, source=None, *args, **kwargs)
    Bases: object
```
Trap RDKit molecules which are 'None'

## **Attributes**

Mol

atom\_dict

atoms

bonds

**[canonic\\_order](#page-53-0)** Returns np.array with canonic order of heavy atoms in the molecule

charges

clone

coords

data

## formula

molwt

num\_rotors

**[protein](#page-53-1)** A flag for identifing the protein molecules, for which *atom\_dict* procedures may differ.

res\_dict

residues

ring\_dict

smiles

sssr

title

# **Methods**

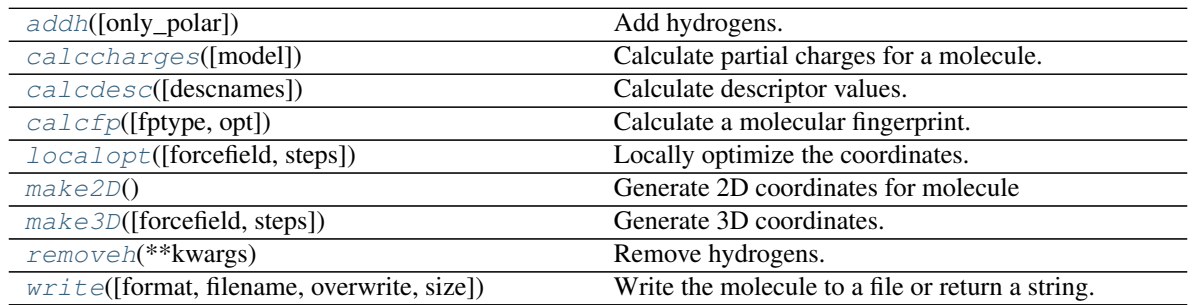

clone\_coords

## <span id="page-52-0"></span>**property Mol**

**addh**(*only\_polar=False*, *\*\*kwargs*) Add hydrogens.

## **property atom\_dict**

## **property atoms**

## <span id="page-52-1"></span>**property bonds**

**calccharges**(*model='gasteiger'*) Calculate partial charges for a molecule. By default the Gasteiger charge model is used.

## Parameters

model [str (default="gasteiger")] Method for generating partial charges. Supported models: \* gasteiger \* mmff94

<span id="page-52-2"></span>**calcdesc**(*descnames=None*) Calculate descriptor values.

Optional parameter: descnames – a list of names of descriptors

If descnames is not specified, all available descriptors are calculated. See the descs variable for a list of available descriptors.

```
calcfp(fptype='rdkit', opt=None)
```
Calculate a molecular fingerprint.

### Optional parameters:

- fptype the fingerprint type (default is "rdkit"). See the fps variable for a list of of available fingerprint types.
- opt a dictionary of options for fingerprints. Currently only used for radius and bitInfo in Morgan fingerprints.

### <span id="page-53-0"></span>**property canonic\_order**

Returns np.array with canonic order of heavy atoms in the molecule

**property charges**

**property clone**

**clone\_coords**(*source*)

**property coords**

**property data**

<span id="page-53-3"></span>**property formula**

```
localopt(forcefield='uff', steps=500)
     Locally optimize the coordinates.
```
### Optional parameters:

forcefield – default is "uff". See the forcefields variable for a list of available forcefields.

steps – default is 500

If the molecule does not have any coordinates, make3D() is called before the optimization.

## <span id="page-53-4"></span>**make2D**()

Generate 2D coordinates for molecule

<span id="page-53-5"></span>**make3D**(*forcefield='mmff94'*, *steps=50*) Generate 3D coordinates.

## Optional parameters:

forcefield – default is "uff". See the forcefields variable for a list of available forcefields.

steps – default is 50

Once coordinates are generated, a quick local optimization is carried out with 50 steps and the UFF forcefield. Call localopt() if you want to improve the coordinates further.

## **property molwt**

### <span id="page-53-1"></span>**property num\_rotors**

## **property protein**

A flag for identifing the protein molecules, for which *atom\_dict* procedures may differ.

```
removeh(**kwargs)
```
Remove hydrogens.

## **property res\_dict**

**property residues**

**property ring\_dict**

**property smiles**

**property sssr**

<span id="page-54-0"></span>**property title**

**write**(*format='smi'*, *filename=None*, *overwrite=False*, *size=None*, *\*\*kwargs*) Write the molecule to a file or return a string.

## Optional parameters:

format – see the informats variable for a list of available output formats (default is "smi")

filename – default is None overwite – if the output file already exists, should it

be overwritten? (default is False)

If a filename is specified, the result is written to a file. Otherwise, a string is returned containing the result.

To write multiple molecules to the same file you should use the Outputfile class.

```
class oddt.toolkits.rdk.MoleculeData(Mol)
```
Bases: object

Store molecule data in a dictionary-type object

## Required parameters: Mol – an RDKit Mol

Methods and accessor methods are like those of a dictionary except that the data is retrieved on-the-fly from the underlying Mol.

Example: >>> mol = next(readfile("sdf", 'head.sdf')) >>> data = mol.data >>> print(data) {'Comment': 'CO-RINA 2.61 0041 25.10.2001', 'NSC': '1'} >>> print(len(data), data.keys(), data.has\_key("NSC")) 2 ['Comment', 'NSC'] True >>> print(data['Comment']) CORINA 2.61 0041 25.10.2001 >>> data['Comment'] = 'This is a new comment'  $\gg$  for k,v in data.items(): ... print(k, " $\rightarrow$ ", v) Comment  $\rightarrow$  This is a new comment NSC –> 1 >>> del data['NSC'] >>> print(len(data), data.keys(), data.has\_key("NSC")) 1 ['Comment'] False

# **Methods**

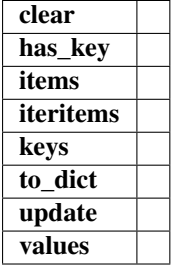

# **clear**() **has\_key**(*key*) **items**() **iteritems**() **keys**() **to\_dict**()

**update**(*dictionary*)

**values**()

**class** oddt.toolkits.rdk.**Outputfile**(*format*, *filename*, *overwrite=False*, *\*\*kwargs*) Bases: object

Represent a file to which *output* is to be sent.

### Required parameters:

format - see the outformats variable for a list of available output formats

filename

Optional parameters:

overwite – if the output file already exists, should it be overwritten? (default is False)

Methods: write(molecule) close()

## **Methods**

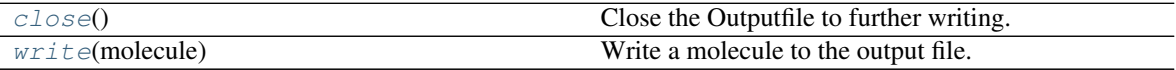

### <span id="page-55-0"></span>**close**()

Close the Outputfile to further writing.

<span id="page-55-1"></span>**write**(*molecule*)

Write a molecule to the output file.

Required parameters: molecule

**class** oddt.toolkits.rdk.**Residue**(*ParentMol*, *atom\_path*, *idx=0*)

Bases: object

Represent a RDKit residue.

Required parameter: ParentMol – Parent molecule (Mol) object path – atoms path of a residue

Attributes: atoms, idx, name.

(refer to the Open Babel library documentation for more info).

The Mol object constucted of residues' atoms can be accessed using the attribute: Residue

# **Attributes**

**[atoms](#page-55-2)** List of Atoms in the Residue

**[chain](#page-55-3)** Resdiue chain ID

**[idx](#page-56-0)** DEPRECATED: Use *idx0* instead.

**[idx0](#page-56-1)** Internal index (0-based) of the Residue

**[name](#page-56-2)** Residue name

**[number](#page-56-3)** Residue number

## <span id="page-55-3"></span><span id="page-55-2"></span>**property atoms**

List of Atoms in the Residue

**property chain** Resdiue chain ID

<span id="page-56-0"></span>**property idx** DEPRECATED: Use *idx0* instead.

Internal index (0-based) of the Residue

<span id="page-56-1"></span>**property idx0** Internal index (0-based) of the Residue

<span id="page-56-2"></span>**property name** Residue name

<span id="page-56-3"></span>**property number** Residue number

**class** oddt.toolkits.rdk.**ResidueStack**(*Mol*, *paths*) Bases: object

**class** oddt.toolkits.rdk.**Smarts**(*smartspattern*)

Bases: object

Initialise with a SMARTS pattern.

## **Methods**

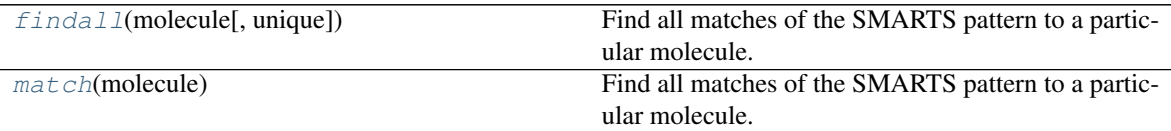

```
findall(molecule, unique=True)
```
Find all matches of the SMARTS pattern to a particular molecule.

## Required parameters: molecule

<span id="page-56-5"></span>**match**(*molecule*)

Find all matches of the SMARTS pattern to a particular molecule.

Required parameters: molecule

- oddt.toolkits.rdk.base\_feature\_factory = <rdkit.Chem.rdMolChemicalFeatures.MolChemicalFeatu Global feature factory based on BaseFeatures.fdef
- oddt.toolkits.rdk.**descs = ['MaxEStateIndex', 'MinEStateIndex', 'MaxAbsEStateIndex', 'MinAb**: A list of supported descriptors

oddt.toolkits.rdk.**diverse\_conformers\_generator**(*mol*, *n\_conf=10*, *method='etkdg'*,

*seed=None*, *rmsd=0.5*)

Produce diverse conformers using current conformer as starting point. Each conformer is a copy of original molecule object.

New in version 0.6.

## Parameters

mol [oddt.toolkit.Molecule object] Molecule for which generating conformers

n\_conf [int (default=10)] Targer number of conformers

- method [string (default='etkdg')] Method for generating conformers. Supported methods: "etkdg", "etdg", "kdg", "dg".
- seed [None or int (default=None)] Random seed
- rmsd [float (default=0.5)] The minimum RMSD that separates conformers to be ratained (otherwise, they will be pruned).

mols [list of oddt.toolkit.Molecule objects] Molecules with diverse conformers

```
oddt.toolkits.rdk.forcefields = ['uff', 'mmff94']
    A list of supported forcefields
```
- oddt.toolkits.rdk.**fps = ['rdkit', 'layered', 'maccs', 'atompairs', 'torsions', 'morgan']** A list of supported fingerprint types
- oddt.toolkits.rdk.informats = {'inchi': 'InChI', 'mol': 'MDL MOL file', 'mol2': 'Tripos A dictionary of supported input formats
- oddt.toolkits.rdk.outformats = {'can': 'Canonical SMILES', 'inchi': 'InChI', 'inchikey': A dictionary of supported output formats
- oddt.toolkits.rdk.**readfile**(*format*, *filename*, *lazy=False*, *opt=None*, *\*\*kwargs*) Iterate over the molecules in a file.

### Required parameters:

### format - see the informats variable for a list of available input formats

filename

You can access the first molecule in a file using the next() method of the iterator:

mol = next(readfile("smi", "myfile.smi"))

You can make a list of the molecules in a file using: mols = list(readfile("smi", "myfile.smi"))

You can iterate over the molecules in a file as shown in the following code snippet:  $\gg$  atomtotal = 0  $\gg$  for mol in readfile("sdf", "head.sdf"): ... atomtotal  $+=$  len(mol.atoms) ... >>> print(atomtotal) 43

```
oddt.toolkits.rdk.readstring(format, string, **kwargs)
     Read in a molecule from a string.
```
## Required parameters:

format - see the informats variable for a list of available input formats

string

Example:  $>>$  input = "C1=CC=CS1"  $>>$  mymol = readstring("smi", input)  $>>$  len(mymol.atoms) 5

# **Module contents**

# **5.1.2 Submodules**

# **5.1.3 oddt.datasets module**

Datasets wrapped in convenient models

```
class oddt.datasets.CASF(home)
    Bases: object
```
Load CASF dataset as described in Li, Y. et al. Comparative Assessment of Scoring Functions on an Updated Benchmark: 2. Evaluation Methods and General Results. J. Chem. Inf. Model. 54, 1717-1736. (2014) <http://dx.doi.org/10.1021/ci500081m>

## **Parameters**

home: string Path to CASF dataset main directory

## **Methods**

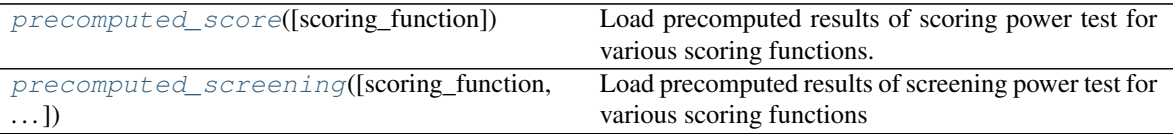

### <span id="page-58-0"></span>**precomputed\_score**(*scoring\_function=None*)

Load precomputed results of scoring power test for various scoring functions.

## Parameters

scoring function: string (default=None) Name of the scoring function to get results If None, all results are returned.

<span id="page-58-1"></span>**precomputed\_screening**(*scoring\_function=None*, *cluster\_id=None*) Load precomputed results of screening power test for various scoring functions

### Parameters

scoring\_function: string (default=None) Name of the scoring function to get results If None, all results are returned

cluster\_id: int (default=None) Number of the protein cluster to get results If None, all results are returned

**class** oddt.datasets.**dude**(*home*) Bases: object

A wrapper for DUD-E (A Database of Useful Decoys: Enhanced) <http://dude.docking.org/>

## **Parameters**

home [str] Path to files from dud-e

**class** oddt.datasets.**pdbbind**(*home*, *version=None*, *default\_set=None*, *opt=None*) Bases: object

## Attributes

activities

ids **property activities property ids**

# **5.1.4 oddt.fingerprints module**

Module checks interactions between two molecules and creates interacion fingerprints.

oddt.fingerprints.**ECFP**(*mol*, *depth=2*, *size=4096*, *count\_bits=True*, *sparse=True*, *use\_pharm\_features=False*)

Extended connectivity fingerprints (ECFP) with an option to include atom features (FCPF). Depth of a fingerprint is counted as bond-steps, thus the depth for  $ECFP2 = 1$ ,  $ECPF4 = 2$ ,  $ECFP6 = 3$ , etc.

Reference: Rogers D, Hahn M. Extended-connectivity fingerprints. J Chem Inf Model. 2010;50: 742-754. <http://dx.doi.org/10.1021/ci100050t>

## **Parameters**

mol [oddt.toolkit.Molecule object] Input molecule for the FP calculations

- depth  $[$ int (deafult  $= 2]$ ) The depth of the fingerprint, i.e. the number of bonds in Morgan algorithm. Note: For ECFP2: depth  $= 1$ , ECFP4: depth  $= 2$ , etc.
- size  $[$ int (default = 4096) $]$  Final size of fingerprint to which it is folded.
- count bits [bool (default = True)] Should the bits be counted or unique. In dense representation it translates to integer array (count\_bits=True) or boolean array if False.
- sparse [bool (default=True)] Should fingerprints be dense (contain all bits) or sparse (just the on bits).
- use\_pharm\_features [bool (default=False)] Switch to use pharmacophoric features as atom representation instead of explicit atomic numbers etc.

## Returns

fingerprint [numpy array] Calsulated FP of fixed size (dense) or on bits indices (sparse). Dtype is either integer or boolean.

oddt.fingerprints.**InteractionFingerprint**(*ligand*, *protein*, *strict=True*)

Interaction fingerprint accomplished by converting the molecular interaction of ligand-protein into bit array according to the residue of choice and the interaction. For every residue (One row = one residue) there are eight bits which represent eight type of interactions:

- (Column 0) hydrophobic contacts
- (Column 1) aromatic face to face
- (Column 2) aromatic edge to face
- (Column 3) hydrogen bond (protein as hydrogen bond donor)
- (Column 4) hydrogen bond (protein as hydrogen bond acceptor)
- (Column 5) salt bridges (protein positively charged)
- (Column 6) salt bridges (protein negatively charged)
- (Column 7) salt bridges (ionic bond with metal ion)

- ligand, protein [oddt.toolkit.Molecule object] Molecules, which are analysed in order to find interactions.
- strict [bool (deafult = True)] If False, do not include condition, which informs whether atoms form 'strict' H-bond (pass all angular cutoffs).

InteractionFingerprint [numpy array] Vector of calculated IFP (size = no residues \* 8 type of interaction)

oddt.fingerprints.**PLEC**(*ligand*, *protein*, *depth\_ligand=2*, *depth\_protein=4*, *distance\_cutoff=4.5*, *size=16384*, *count\_bits=True*, *sparse=True*, *ignore\_hoh=True*, *bits\_info=None*)

Protein ligand extended connectivity fingerprint. For every pair of atoms in contact, compute ECFP and then hash every single, corresponding depth.

### **Parameters**

- ligand, protein [oddt.toolkit.Molecule object] Molecules, which are analysed in order to find interactions.
- depth ligand, depth protein [int (deafult  $= (2, 4)$ )] The depth of the fingerprint, i.e. the number of bonds in Morgan algorithm. Note: For ECFP2: depth = 1, ECFP4: depth = 2, etc.
- size: int (default  $= 16384$ ) SPLIF is folded to given size.

distance\_cutoff: float (default=4.5) Cutoff distance for close contacts.

- sparse [bool (default = True)] Should fingerprints be dense (contain all bits) or sparse (just the on bits).
- count\_bits [bool (default = True)] Should the bits be counted or unique. In dense representation it translates to integer array (count\_bits=True) or boolean array if False.
- ignore\_hoh [bool (default = True)] Should the water molecules be ignored. This is based on the name of the residue ('HOH').
- **bits info** [dict or None (default = None)] If dictionary is provided it is filled with information about bit contents. Root atom index and depth is provided for both ligand and protein. Dictionary is modified in-place.

### Returns

**PLEC** [numpy array] fp (size = atoms in contacts  $*$  max(depth protein, depth ligand))

oddt.fingerprints.**SPLIF**(*ligand*, *protein*, *depth=1*, *size=4096*, *distance\_cutoff=4.5*)

Calculates structural protein-ligand interaction fingerprint (SPLIF), based on [http://pubs.acs.org/doi/abs/10.](http://pubs.acs.org/doi/abs/10.1021/ci500319f) [1021/ci500319f.](http://pubs.acs.org/doi/abs/10.1021/ci500319f)

## **Parameters**

- ligand, protein [oddt.toolkit.Molecule object] Molecules, which are analysed in order to find interactions.
- depth  $[$ int  $(d$ eafult = 1)] The depth of the fingerprint, i.e. the number of bonds in Morgan algorithm. Note: For ECFP2: depth  $= 1$ , ECFP4: depth  $= 2$ , etc.

size: int (default  $= 4096$ ) SPLIF is folded to given size.

distance\_cutoff: float (default=4.5) Cutoff distance for close contacts.

Returns

**SPLIF** [numpy array] Calculated SPLIF.shape  $=$  (no. of atoms, ). Every row consists of three elements:

row[0] = index of hashed atoms row[1].shape =  $(7, 3)$  -> ligand's atom coords and 6 his neigbor's row<sup>[2]</sup>.shape =  $(7, 3)$  -> protein's atom coords and 6 his neigbor's

### oddt.fingerprints.**SimpleInteractionFingerprint**(*ligand*, *protein*, *strict=True*)

Based on [http://dx.doi.org/10.1016/j.csbj.2014.05.004.](http://dx.doi.org/10.1016/j.csbj.2014.05.004) Every IFP consists of 8 bits per amino acid (One row = one amino acid) and present eight type of interaction:

- (Column 0) hydrophobic contacts
- (Column 1) aromatic face to face
- (Column 2) aromatic edge to face
- (Column 3) hydrogen bond (protein as hydrogen bond donor)
- (Column 4) hydrogen bond (protein as hydrogen bond acceptor)
- (Column 5) salt bridges (protein positively charged)
- (Column 6) salt bridges (protein negatively charged)
- (Column 7) salt bridges (ionic bond with metal ion)

Returns matrix, which is sorted according to this pattern : 'ALA', 'ARG', 'ASN', 'ASP', 'CYS', 'GLN', 'GLU', 'GLY', 'HIS', 'ILE', 'LEU', 'LYS', 'MET', 'PHE', 'PRO', 'SER', 'THR', 'TRP', 'TYR', 'VAL', ''. The '' means cofactor. Index of amino acid in pattern coresponds to row in returned matrix.

### **Parameters**

ligand, protein [oddt.toolkit.Molecule object] Molecules, which are analysed in order to find interactions.

strict [bool (deafult = True)] If False, do not include condition, which informs whether atoms form 'strict' H-bond (pass all angular cutoffs).

### Returns

**InteractionFingerprint** [numpy array] Vector of calculated IFP (size  $= 168$ )

## oddt.fingerprints.**dice**(*a*, *b*, *sparse=False*)

Calculates the Dice coefficient, the ratio of the bits in common to the arithmetic mean of the number of 'on' bits in the two fingerprints. Supports integer and boolean fingerprints.

### **Parameters**

a, b [numpy array] Interaction fingerprints, which are compared in order to determine similarity.

sparse [bool (default=False)] Type of FPs to use. Defaults to dense form.

### Returns

score [float] Similarity between a, b.

oddt.fingerprints.**similarity\_SPLIF**(*reference*, *query*, *rmsd\_cutoff=1.0*)

Calculates similarity between structural interaction fingerprints, based on doi:http://pubs.acs.org/doi/abs/10.1021/ci500319f.

### **Parameters**

reference, query: numpy.array SPLIFs, which are compared in order to determine similarity.

rmsd\_cutoff [int (default = 1)] Specific treshold for which, bits are considered as fully matching.

SimilarityScore [float] Similarity between given fingerprints.

```
oddt.fingerprints.tanimoto(a, b, sparse=False)
```
Tanimoto coefficient, supports boolean fingerprints. Integer fingerprints are casted to boolean.

## Parameters

a, b [numpy array] Interaction fingerprints, which are compared in order to determine similarity.

sparse [bool (default=False)] Type of FPs to use. Defaults to dense form.

## Returns

score [float] Similarity between a, b.

# **5.1.5 oddt.interactions module**

Module calculates interactions between two molecules (proein-protein, protein-ligand, small-small). Currently following interacions are implemented:

- hydrogen bonds
- halogen bonds
- pi stacking (parallel and perpendicular)
- salt bridges
- hydrophobic contacts
- pi-cation
- metal coordination
- pi-metal

oddt.interactions.**acceptor\_metal**(*mol1*, *mol2*, *tolerance=30*, *cutoff=4*)

Returns pairs of acceptor-metal atoms, which meet metal coordination criteria Note: This function is directional (mol1 holds acceptors, mol2 holds metals)

## Parameters

mol1, mol2 [oddt.toolkit.Molecule object] Molecules to compute acceptor and metal pairs

cutoff [float, (default=4)] Distance cutoff for A-M pairs

tolerance [int, (default=30)] Range (+/- tolerance) from perfect direction defined by atoms hybridization in metal coordination are considered as strict.

## Returns

- a, d [atom\_dict-type numpy array] Aligned arrays of atoms forming metal coordination, firstly acceptors, secondly metals.
- strict [numpy array, dtype=bool] Boolean array align with atom pairs, informing whether atoms form 'strict' metal coordination (pass all angular cutoffs). If false, only distance cutoff is met, therefore the interaction is 'crude'.

```
oddt.interactions.close_contacts(x, y, cutoff, x_column='coords', y_column='coords', cut-
                                        off_low=0.0)
```
Returns pairs of atoms which are within close contac distance cutoff. The cutoff is semi-inclusive, i.e (cutoff low, cutoff].

x, y [atom\_dict-type numpy array] Atom dictionaries generated by oddt.toolkit.Molecule objects.

cutoff [float] Cutoff distance for close contacts

- x\_column, ycolumn [string, (default='coords')] Column containing coordinates of atoms (or pseudo-atoms, i.e. ring centroids)
- cutoff\_low [float (default=0.)] Lower bound of contacts to find (exclusive). Zero by default. .. versionadded:: 0.6

### Returns

x\_, y\_ [atom\_dict-type numpy array] Aligned pairs of atoms in close contact for further processing.

oddt.interactions.**halogenbond\_acceptor\_halogen**(*mol1*, *mol2*, *tolerance=30*, *cutoff=4*) Returns pairs of acceptor-halogen atoms, which meet halogen bond criteria

### **Parameters**

mol1, mol2 [oddt.toolkit.Molecule object] Molecules to compute halogen bond acceptor and halogen pairs

cutoff [float, (default=4)] Distance cutoff for A-H pairs

tolerance [int, (default=30)] Range (+/- tolerance) from perfect direction defined by atoms hybridization in which halogen bonds are considered as strict.

### Returns

- a, h [atom\_dict-type numpy array] Aligned arrays of atoms forming halogen bond, firstly acceptors, secondly halogens
- strict [numpy array, dtype=bool] Boolean array align with atom pairs, informing whether atoms form 'strict' halogen bond (pass all angular cutoffs). If false, only distance cutoff is met, therefore the bond is 'crude'.

oddt.interactions.**halogenbonds**(*mol1*, *mol2*, *cutoff=4*, *tolerance=30*)

Calculates halogen bonds between molecules

### **Parameters**

mol1, mol2 [oddt.toolkit.Molecule object] Molecules to compute halogen bond acceptor and halogen pairs

cutoff [float, (default=4)] Distance cutoff for A-H pairs

tolerance [int, (default=30)] Range (+/- tolerance) from perfect direction defined by atoms hybridization in which halogen bonds are considered as strict.

### Returns

- mol1\_atoms, mol2\_atoms [atom\_dict-type numpy array] Aligned arrays of atoms forming halogen bond
- strict [numpy array, dtype=bool] Boolean array align with atom pairs, informing whether atoms form 'strict' halogen bond (pass all angular cutoffs). If false, only distance cutoff is met, therefore the bond is 'crude'.

```
oddt.interactions.hbond_acceptor_donor(mol1, mol2, cutoff=3.5, tolerance=30,
                                          donor_exact=False)
```
Returns pairs of acceptor-donor atoms, which meet H-bond criteria

- mol1, mol2 [oddt.toolkit.Molecule object] Molecules to compute H-bond acceptor and H-bond donor pairs
- cutoff [float, (default=3.5)] Distance cutoff for A-D pairs
- tolerance [int, (default=30)] Range (+/- tolerance) from perfect direction defined by acceptor/donor hybridization in which H-bonds are considered as strict.
- donor\_exact [bool] Use exact protonation states for donors, i.e. require Hs on donor. By default ODDT implies some tautomeric structures as protonated, even if there is no H on specific atom.

- a, d [atom\_dict-type numpy array] Aligned arrays of atoms forming H-bond, firstly acceptors, secondly donors.
- strict [numpy array, dtype=bool] Boolean array align with atom pairs, informing whether atoms form 'strict' H-bond (pass all angular cutoffs). If false, only distance cutoff is met, therefore the bond is 'crude'.

oddt.interactions.**hbonds**(*mol1*, *mol2*, *cutoff=3.5*, *tolerance=30*, *mol1\_exact=False*, *mol2\_exact=False*)

Calculates H-bonds between molecules

### **Parameters**

mol1, mol2 [oddt.toolkit.Molecule object] Molecules to compute H-bond acceptor and H-bond donor pairs

cutoff [float, (default=3.5)] Distance cutoff for A-D pairs

- tolerance [int, (default=30)] Range (+/- tolerance) from perfect direction defined by atoms hybridization in which H-bonds are considered as strict.
- mol1\_exact, mol2\_exact [bool] If set to true, exact protonations states are used for respective molecules, i.e. require Hs. By default ODDT implies some tautomeric structures as protonated, even if there is no H on specific atom.

### Returns

- mol1\_atoms, mol2\_atoms [atom\_dict-type numpy array] Aligned arrays of atoms forming Hbond
- strict [numpy array, dtype=bool] Boolean array align with atom pairs, informing whether atoms form 'strict' H-bond (pass all angular cutoffs). If false, only distance cutoff is met, therefore the bond is 'crude'.

oddt.interactions.**hydrophobic\_contacts**(*mol1*, *mol2*, *cutoff=4*)

Calculates hydrophobic contacts between molecules

## **Parameters**

mol1, mol2 [oddt.toolkit.Molecule object] Molecules to compute hydrophobe pairs

cutoff [float, (default=4)] Distance cutoff for hydrophobe pairs

### Returns

mol1\_atoms, mol2\_atoms [atom\_dict-type numpy array] Aligned arrays of atoms forming hydrophobic contacts

oddt.interactions.**pi\_cation**(*mol1*, *mol2*, *cutoff=5*, *tolerance=30*, *cation\_exact=False*) Returns pairs of ring-cation atoms, which meet pi-cation criteria

- mol1, mol2 [oddt.toolkit.Molecule object] Molecules to compute ring-cation pairs
- cutoff [float, (default=5)] Distance cutoff for Pi-cation pairs
- tolerance [int, (default=30)] Range (+/- tolerance) from perfect direction (perpendicular) in which pi-cation are considered as strict.
- cation exact [bool] Requires interacting atoms to have non-zero formal charge.

- r1 [ring\_dict-type numpy array] Aligned rings forming pi-stacking
- plus2 [atom\_dict-type numpy array] Aligned cations forming pi-cation
- strict\_parallel [numpy array, dtype=bool] Boolean array align with ring-cation pairs, informing whether they form 'strict' pi-cation. If false, only distance cutoff is met, therefore the interaction is 'crude'.

oddt.interactions.**pi\_metal**(*mol1*, *mol2*, *cutoff=5*, *tolerance=30*)

Returns pairs of ring-metal atoms, which meet pi-metal criteria

### **Parameters**

mol1, mol2 [oddt.toolkit.Molecule object] Molecules to compute ring-metal pairs

cutoff [float, (default=5)] Distance cutoff for Pi-metal pairs

tolerance [int, (default=30)] Range (+/- tolerance) from perfect direction (perpendicular) in which pi-metal are considered as strict.

### Returns

- r1 [ring\_dict-type numpy array] Aligned rings forming pi-metal
- m [atom\_dict-type numpy array] Aligned metals forming pi-metal
- strict\_parallel [numpy array, dtype=bool] Boolean array align with ring-metal pairs, informing whether they form 'strict' pi-metal. If false, only distance cutoff is met, therefore the interaction is 'crude'.

oddt.interactions.**pi\_stacking**(*mol1*, *mol2*, *cutoff=5*, *tolerance=30*) Returns pairs of rings, which meet pi stacking criteria

## **Parameters**

mol1, mol2 [oddt.toolkit.Molecule object] Molecules to compute ring pairs

cutoff [float, (default=5)] Distance cutoff for Pi-stacking pairs

tolerance [int, (default=30)] Range (+/- tolerance) from perfect direction (parallel or perpendicular) in which pi-stackings are considered as strict.

### Returns

- r1, r2 [ring\_dict-type numpy array] Aligned arrays of rings forming pi-stacking
- strict\_parallel [numpy array, dtype=bool] Boolean array align with ring pairs, informing whether rings form 'strict' parallel pi-stacking. If false, only distance cutoff is met, therefore the stacking is 'crude'.
- strict\_perpendicular [numpy array, dtype=bool] Boolean array align with ring pairs, informing whether rings form 'strict' perpendicular pi-stacking (T-shaped, T-face, etc.). If false, only distance cutoff is met, therefore the stacking is 'crude'.

oddt.interactions.**salt\_bridge\_plus\_minus**(*mol1*, *mol2*, *cutoff=4*, *cation\_exact=False*, *anion\_exact=False*)

Returns pairs of plus-mins atoms, which meet salt bridge criteria

## **Parameters**

mol1, mol2 [oddt.toolkit.Molecule object] Molecules to compute plus and minus pairs

cutoff [float, (default=4)] Distance cutoff for A-H pairs

cation exact, anion exact [bool] Requires interacting atoms to have non-zero formal charge.

### Returns

plus, minus [atom\_dict-type numpy array] Aligned arrays of atoms forming salt bridge, firstly plus, secondly minus

oddt.interactions.**salt\_bridges**(*mol1*, *mol2*, *cutoff=4*, *mol1\_exact=False*, *mol2\_exact=False*) Calculates salt bridges between molecules

### **Parameters**

mol1, mol2 [oddt.toolkit.Molecule object] Molecules to compute plus and minus pairs

cutoff [float, (default=4)] Distance cutoff for plus-minus pairs

cation\_exact, anion\_exact [bool] Requires interacting atoms to have non-zero formal charge.

### Returns

mol1\_atoms, mol2\_atoms [atom\_dict-type numpy array] Aligned arrays of atoms forming salt bridges

# **5.1.6 oddt.metrics module**

Metrics for estimating performance of drug discovery methods implemented in ODDT

```
oddt.metrics.auc(x, y)
```
Compute Area Under the Curve (AUC) using the trapezoidal rule.

This is a general function, given points on a curve. For computing the area under the ROCcurve, see  $\text{roc}_\text{auc\_score}($ ). For an alternative way to summarize a precision-recall curve, see average\_precision\_score().

## Parameters

- $\bf{x}$  [ndarray of shape (n,)] x coordinates. These must be either monotonic increasing or monotonic decreasing.
- y [ndarray of shape, (n,)] y coordinates.

## Returns

auc [float]

See also:

**roc\_auc\_score** Compute the area under the ROC curve.

**average\_precision\_score** Compute average precision from prediction scores.

**precision recall curve** Compute precision-recall pairs for different probability thresholds.

## **Examples**

```
>>> import numpy as np
>>> from sklearn import metrics
\Rightarrow y = np.array([1, 1, 2, 2])>>> pred = np.array([0.1, 0.4, 0.35, 0.8])
>>> fpr, tpr, thresholds = metrics.roc_curve(y, pred, pos_label=2)
>>> metrics.auc(fpr, tpr)
0.75
```
oddt.metrics.**bedroc**(*y\_true*, *y\_score*, *alpha=20.0*, *pos\_label=None*)

Computes Boltzmann-Enhanced Discrimination of Receiver Operating Characteristic [\[1\]](#page-82-0). This function assumes that results are already sorted and samples with best predictions are first.

### **Parameters**

- **y\_true** [array, shape=[n\_samples]] True binary labels, in range  $\{0,1\}$  or  $\{-1,1\}$ . If positive label is different than 1, it must be explicitly defined.
- y\_score [array, shape=[n\_samples]] Scores for tested series of samples

alpha: float Alpha. 1/Alpha should be proportional to the percentage in EF.

pos\_label: int Positive label of samples (if other than 1)

## Returns

bedroc\_score [float] Boltzmann-Enhanced Discrimination of Receiver Operating Characteristic

### **References**

## $[1]$

oddt.metrics.**enrichment\_factor**(*y\_true*, *y\_score*, *percentage=1*, *pos\_label=None*, *kind='fold'*) Computes enrichment factor for given percentage, i.e. EF\_1% is enrichment factor for first percent of given samples. This function assumes that results are already sorted and samples with best predictions are first.

### Parameters

- y\_true [array, shape=[n\_samples]] True binary labels, in range {0,1} or {-1,1}. If positive label is different than 1, it must be explicitly defined.
- y\_score [array, shape=[n\_samples]] Scores for tested series of samples
- percentage [int or float] The percentage for which EF is being calculated

pos\_label: int Positive label of samples (if other than 1)

kind: 'fold' or 'percentage' (default='fold') Two kinds of enrichment factor: fold and percentage. Fold shows the increase over random distribution (1 is random, the higher EF the better enrichment). Percentage returns the fraction of positive labels within the top x% of dataset.

### Returns

ef [float] Enrichment Factor for given percenage in range 0:1

oddt.metrics.**random\_roc\_log\_auc**(*log\_min=0.001*, *log\_max=1.0*) Computes area under semi-log ROC for random distribution.

log min [float (default=0.001)] Minimum logarithm value for estimating AUC

log\_max [float (default=1.)] Maximum logarithm value for estimating AUC.

### Returns

auc [float] semi-log ROC AUC for random distribution

oddt.metrics.**rie**(*y\_true*, *y\_score*, *alpha=20*, *pos\_label=None*)

Computes Robust Initial Enhancement [\[1\]](#page-82-1). This function assumes that results are already sorted and samples with best predictions are first.

### Parameters

**y\_true** [array, shape=[n\_samples]] True binary labels, in range  $\{0,1\}$  or  $\{-1,1\}$ . If positive label is different than 1, it must be explicitly defined.

y\_score [array, shape=[n\_samples]] Scores for tested series of samples

alpha: float Alpha. 1/Alpha should be proportional to the percentage in EF.

pos\_label: int Positive label of samples (if other than 1)

## Returns

rie\_score [float] Robust Initial Enhancement

## **References**

# [\[1\]](#page-82-1)

```
oddt.metrics.rmse(y_true, y_pred)
     Compute Root Mean Squared Error (RMSE)
```
### **Parameters**

**y\_true** [array-like of shape  $=$  [n\_samples] or [n\_samples, n\_outputs]] Ground truth (correct) target values.

**y\_pred** [array-like of shape  $=$  [n\_samples] or [n\_samples, n\_outputs]] Estimated target values.

### Returns

rmse [float] A positive floating point value (the best value is 0.0).

oddt.metrics.**roc**(*y\_true*, *y\_score*, *\**, *pos\_label=None*, *sample\_weight=None*, *drop\_intermediate=True*) Compute Receiver operating characteristic (ROC).

Note: this implementation is restricted to the binary classification task.

Read more in the [User Guide.](https://scikit-learn.org/stable/modules/model_evaluation.html#roc-metrics)

### Parameters

- **y\_true** [ndarray of shape  $(n$ \_samples,)] True binary labels. If labels are not either  $\{-1, 1\}$  or  $\{0,$ 1}, then pos\_label should be explicitly given.
- y score [ndarray of shape (n\_samples,)] Target scores, can either be probability estimates of the positive class, confidence values, or non-thresholded measure of decisions (as returned by "decision\_function" on some classifiers).
- pos\_label [int or str, default=None] The label of the positive class. When pos\_label=None, if *y\_true* is in {-1, 1} or {0, 1}, pos\_label is set to 1, otherwise an error will be raised.

sample weight [array-like of shape (n\_samples,), default=None] Sample weights.

drop intermediate [bool, default=True] Whether to drop some suboptimal thresholds which would not appear on a plotted ROC curve. This is useful in order to create lighter ROC curves.

New in version 0.17: parameter *drop\_intermediate*.

### Returns

- fpr [ndarray of shape (>2,)] Increasing false positive rates such that element i is the false positive rate of predictions with score >= *thresholds[i]*.
- tpr  $[ndarray of shape (>2,)]$  Increasing true positive rates such that element *i* is the true positive rate of predictions with score >= *thresholds[i]*.
- **thresholds**  $[ndarray of shape = (n_{thresholds})]$  Decreasing thresholds on the decision function used to compute fpr and tpr. *thresholds[0]* represents no instances being predicted and is arbitrarily set to *max(y\_score) + 1*.

## See also:

**plot** roc curve Plot Receiver operating characteristic (ROC) curve.

**RocCurveDisplay** ROC Curve visualization.

**det\_curve** Compute error rates for different probability thresholds.

**roc\_auc\_score** Compute the area under the ROC curve.

## **Notes**

Since the thresholds are sorted from low to high values, they are reversed upon returning them to ensure they correspond to both  $fpr$  and  $tpr$ , which are sorted in reversed order during their calculation.

## **References**

[\[1\]](#page-82-2), [\[2\]](#page-82-3)

## **Examples**

```
>>> import numpy as np
>>> from sklearn import metrics
\Rightarrow y = np.array([1, 1, 2, 2])>>> scores = np.array([0.1, 0.4, 0.35, 0.8])
>>> fpr, tpr, thresholds = metrics.roc_curve(y, scores, pos_label=2)
>>> fpr
array([0. , 0. , 0.5, 0.5, 1. ])>>> tpr
array([0. , 0.5, 0.5, 1. , 1. ])
>>> thresholds
array([1.8 , 0.8 , 0.4 , 0.35, 0.1 ])
```
oddt.metrics.**roc\_auc**(*y\_true*, *y\_score*, *pos\_label=None*, *ascending\_score=True*) Computes ROC AUC score

### **Parameters**

**y\_true** [array, shape=[n\_samples]] True binary labels, in range  $\{0,1\}$  or  $\{-1,1\}$ . If positive label is different than 1, it must be explicitly defined.

- y\_score [array, shape=[n\_samples]] Scores for tested series of samples
- pos\_label: int Positive label of samples (if other than 1)
- ascending\_score: bool (default=True) Indicates if your score is ascendig. Ascending score icreases with deacreasing activity. In other words it ascends on ranking list (where actives are on top).

roc\_auc [float] ROC AUC in range 0:1

oddt.metrics.**roc\_log\_auc**(*y\_true*, *y\_score*, *pos\_label=None*, *ascending\_score=True*, *log\_min=0.001*, *log\_max=1.0*)

Computes area under semi-log ROC.

### Parameters

- **y\_true** [array, shape=[n\_samples]] True binary labels, in range  $\{0,1\}$  or  $\{-1,1\}$ . If positive label is different than 1, it must be explicitly defined.
- y\_score [array, shape=[n\_samples]] Scores for tested series of samples
- pos\_label: int Positive label of samples (if other than 1)
- ascending\_score: bool (default=True) Indicates if your score is ascendig. Ascending score icreases with deacreasing activity. In other words it ascends on ranking list (where actives are on top).
- log\_min [float (default=0.001)] Minimum value for estimating AUC. Lower values will be clipped for numerical stability.
- log max [float (default=1.)] Maximum value for estimating AUC. Higher values will be ignored.

### Returns

auc [float] semi-log ROC AUC

# **5.1.7 oddt.pandas module**

# **5.1.8 oddt.shape module**

oddt.shape.**common\_usr**(*molecule*, *ctd=None*, *cst=None*, *fct=None*, *ftf=None*, *atoms\_type=None*) Function used in USR and USRCAT function

### Parameters

molecule [oddt.toolkit.Molecule] Molecule to compute USR shape descriptor

- ctd [numpy array or None (default = None)] Coordinates of the molecular centroid If 'None', the point is calculated
- cst [numpy array or None (default = None)] Coordinates of the closest atom to the molecular centroid If 'None', the point is calculated
- fct [numpy array or None (default = None)] Coordinates of the farthest atom to the molecular centroid If 'None', the point is calculated
- ftf [numpy array or None (default = None)] Coordinates of the farthest atom to the farthest atom to the molecular centroid If 'None', the point is calculated
- atoms type [str or None (default None)] Type of atoms to be selected from atom dict If 'None', all atoms are used to calculate shape descriptor

shape\_descriptor [numpy array, shape  $= (12)$ ] Array describing shape of molecule

## oddt.shape.**electroshape**(*mol*)

Computes shape descriptor based on Armstrong, M. S. et al. ElectroShape: fast molecular similarity calculations incorporating shape, chirality and electrostatics. J Comput Aided Mol Des 24, 789-801 (2010). [http://dx.doi.](http://dx.doi.org/doi:10.1007/s10822-010-9374-0) [org/doi:10.1007/s10822-010-9374-0](http://dx.doi.org/doi:10.1007/s10822-010-9374-0)

Aside from spatial coordinates, atoms' charges are also used as the fourth dimension to describe shape of the molecule.

## **Parameters**

mol [oddt.toolkit.Molecule] Molecule to compute Electroshape descriptor

### Returns

shape\_descriptor [numpy array, shape  $= (15)$ ] Array describing shape of molecule

## oddt.shape.**usr**(*molecule*)

Computes USR shape descriptor based on Ballester PJ, Richards WG (2007). Ultrafast shape recognition to search compound databases for similar molecular shapes. Journal of computational chemistry, 28(10):1711-23. <http://dx.doi.org/10.1002/jcc.20681>

## Parameters

molecule [oddt.toolkit.Molecule] Molecule to compute USR shape descriptor

## Returns

shape\_descriptor [numpy array, shape  $= (12)$ ] Array describing shape of molecule

## oddt.shape.**usr\_cat**(*molecule*)

Computes USRCAT shape descriptor based on Adrian M Schreyer, Tom Blundell (2012). USRCAT: realtime ultrafast shape recognition with pharmacophoric constraints. Journal of Cheminformatics, 2012 4:27. <http://dx.doi.org/10.1186/1758-2946-4-27>

## **Parameters**

molecule [oddt.toolkit.Molecule] Molecule to compute USRCAT shape descriptor

### Returns

shape\_descriptor [numpy array, shape  $= (60)$ ] Array describing shape of molecule

oddt.shape.**usr\_similarity**(*mol1\_shape*, *mol2\_shape*, *ow=1.0*, *hw=1.0*, *rw=1.0*, *aw=1.0*, *dw=1.0*) Computes similarity between molecules

### Parameters

mol1\_shape [numpy array] USR shape descriptor

mol2\_shape [numpy array] USR shape descriptor

- ow [float (default = 1.)] Scaling factor for all atoms Only used for USRCAT, ignored for other types
- hw [float (default = 1.)] Scaling factor for hydrophobic atoms Only used for USRCAT, ignored for other types
- rw [float (default = 1.)] Scaling factor for aromatic atoms Only used for USRCAT, ignored for other types
- aw  $[float (default = 1.)]$  Scaling factor for acceptors Only used for USRCAT, ignored for other types
<span id="page-72-1"></span> $dw$  [float (default = 1.)] Scaling factor for donors Only used for USRCAT, ignored for other types

#### Returns

similarity [float from 0 to 1] Similarity between shapes of molecules, 1 indicates identical molecules

#### <span id="page-72-0"></span>**5.1.9 oddt.spatial module**

Spatial functions included in ODDT Mainly used by other modules, but can be accessed directly.

oddt.spatial.**angle**(*p1*, *p2*, *p3*)

Returns an angle from a series of 3 points (point #2 is centroid). Angle is returned in degrees.

#### **Parameters**

 $p1,p2,p3$  [numpy arrays, shape = [n\_points, n\_dimensions]] Triplets of points in n-dimensional space, aligned in rows.

#### Returns

angles [numpy array, shape  $=$  [n\_points]] Series of angles in degrees

oddt.spatial.**angle\_2v**(*v1*, *v2*)

Returns an angle between two vecors.Angle is returned in degrees.

#### Parameters

 $v1, v2$  [numpy arrays, shape = [n\_vectors, n\_dimensions]] Pairs of vectors in n-dimensional space, aligned in rows.

#### Returns

**angles** [numpy array, shape  $=$  [n\_vectors]] Series of angles in degrees

oddt.spatial.**dihedral**(*p1*, *p2*, *p3*, *p4*)

Returns an dihedral angle from a series of 4 points. Dihedral is returned in degrees. Function distingishes clockwise and antyclockwise dihedrals.

#### **Parameters**

 $p1, p2, p3, p4$  [numpy arrays, shape = [n\_points, n\_dimensions]] Quadruplets of points in ndimensional space, aligned in rows.

#### Returns

angles [numpy array, shape  $=$  [n\_points]] Series of angles in degrees

oddt.spatial.**distance**(*x*, *y*)

Computes distance between each pair of points from x and y.

#### **Parameters**

x [numpy arrays, shape  $=[n_x, 3]$ ] Array of poinds in 3D

y [numpy arrays, shape  $=$  [n\_y, 3]] Array of poinds in 3D

#### Returns

dist\_matrix [numpy arrays, shape =  $[n_x, n_y]$ ] Distance matrix

oddt.spatial.**rmsd**(*ref*, *mol*, *ignore\_h=True*, *method=None*, *normalize=False*)

Computes root mean square deviation (RMSD) between two molecules (including or excluding Hydrogens). No symmetry checks are performed.

#### <span id="page-73-1"></span>Parameters

- ref [oddt.toolkit.Molecule object] Reference molecule for the RMSD calculation
- mol [oddt.toolkit.Molecule object] Query molecule for RMSD calculation
- ignore\_h [bool (default=False)] Flag indicating to ignore Hydrogen atoms while performing RMSD calculation. This toggle works only with 'hungarian' method and without sorting (method=None).
- method [str (default=None)] The method to be used for atom asignment between ref and mol. None means that direct matching is applied, which is the default behavior. Available methods:
	- canonize match heavy atoms using canonical ordering (it forces

ignoring H's) - hungarian - minimize RMSD using Hungarian algorithm min\_symmetry - makes multiple molecule-molecule matches and finds minimal RMSD (the slowest). Hydrogens are ignored.

normalize [bool (default=False)] Normalize RMSD by square root of rot. bonds

#### Returns

rmsd [float] RMSD between two molecules

oddt.spatial.**rotate**(*coords*, *alpha*, *beta*, *gamma*)

Rotate coords by cerain angle in X, Y, Z. Angles are specified in radians.

#### **Parameters**

coords [numpy arrays, shape = [n\_points, 3]] Coordinates in 3-dimensional space.

alpha, beta, gamma: float Angles to rotate the coordinates along X, Y and Z axis. Angles are specified in radians.

#### Returns

new coords [numpy arrays, shape  $=$  [n\_points, 3]] Rorated coordinates in 3-dimensional space.

### <span id="page-73-0"></span>**5.1.10 oddt.surface module**

This module generates and does computation with molecular surfaces.

oddt.surface.**find\_surface\_residues**(*molecule*, *max\_dist=None*, *scaling=1.0*)

Finds residues close to the molecular surface using generate\_surface\_marching\_cubes. Ignores hydrogens and waters present in the molecule.

#### Parameters

molecule [oddt.toolkit.Molecule] Molecule to find surface residues in.

- max\_dist [array\_like, numeric or None (default = None)] Maximum distance from the surface where residues would still be considered close. If None, compares distances to radii of respective atoms.
- scaling  $[float (default = 1.0)]$  Expands the grid in which computation is done by generate\_surface\_marching\_cubes by a factor of scaling. Results in a more accurate representation of the surface, and therefore more accurate computation of distances but increases computation time.

#### Returns

atom dict [numpy array] An atom dict containing only the surface residues from the original molecule.

<span id="page-74-1"></span>oddt.surface.**generate\_surface\_marching\_cubes**(*molecule*, *remove\_hoh=False*, *scaling=1.0*, *probe\_radius=1.4*)

Generates a molecular surface mesh using the marching\_cubes method from scikit-image. Ignores hydrogens present in the molecule.

#### Parameters

molecule [oddt.toolkit.Molecule object] Molecule for which the surface will be generated

- remove\_hoh [bool (default = False)] If True, remove waters from the molecule before generating the surface. Requires molecule.protein to be set to True.
- scaling  $[float (default = 1.0)]$  Expands the grid in which computation is done by a factor of scaling. Results in a more accurate representation of the surface, but increases computation time.
- **probe\_radius**  $[float (default = 1.4)]$  Radius of a ball used to patch up holes inside the molecule resulting from some molecular distances being larger (usually in protein). Basically reduces the surface to one accesible by other molecules of radius smaller than probe\_radius.

#### Returns

verts [numpy array] Spatial coordinates for mesh vertices.

faces [numpy array] Faces are defined by referencing vertices from verts.

#### <span id="page-74-0"></span>**5.1.11 oddt.utils module**

#### Common utilities for ODDT

```
oddt.utils.check_molecule(mol, force_protein=False, force_coords=False,
                                 non_zero_atoms=False)
     Universal validator of molecule objects. Usage of positional arguments is allowed only for molecule object,
     otherwise it is prohibitted (i.e. the order of arguments will change). Desired properties of molecule are vali-
```
dated based on specified arguments. By default only the object type is checked. In case of discrepancy to the

New in version 0.6.

#### Parameters

mol: oddt.toolkit.Molecule object Object to verify

specification a *ValueError* is raised with appropriate message.

force\_protein: bool (default=False) Force the molecule to be marked as protein (mol.protein).

force coords: bool (default=False) Force the molecule to have non-zero coordinates.

non zero atoms: bool (default=False) Check if molecule has at least one atom.

oddt.utils.**chunker**(*iterable*, *chunksize=100*)

Generate chunks from a generator object. If iterable is passed which is not a generator it will be converted to one with *iter()*.

New in version 0.6.

#### oddt.utils.**compose\_iter**(*iterable*, *funcs*)

Chain functions and apply them to iterable, by exhausting the iterable. Functions are executed in the order from funcs.

New in version 0.6.

```
oddt.utils.is_molecule(obj)
     Check whether an object is an oddt.toolkits.{rdk,ob}.Molecule instance.
```
New in version 0.6.

```
oddt.utils.is_openbabel_molecule(obj)
     Check whether an object is an oddt.toolkits.ob.Molecule instance.
```
New in version 0.6.

```
oddt.utils.is_rdkit_molecule(obj)
     Check whether an object is an oddt.toolkits.rdk.Molecule instance.
```
New in version 0.6.

oddt.utils.**method\_caller**(*obj*, *methodname*, *\*args*, *\*\*kwargs*) Helper function to workaround Python 2 pickle limitations to parallelize methods and generator objects

### <span id="page-75-1"></span>**5.1.12 oddt.virtualscreening module**

ODDT pipeline framework for virtual screening

```
class oddt.virtualscreening.virtualscreening(n_cpu=- 1, verbose=False, chunk-
                                                 size=100)
    Bases: object
```
Virtual Screening pipeline stack

**Parameters** 

n\_cpu: int (default=-1) The number of parallel procesors to use

verbose: bool (default=False) Verbosity flag for some methods

#### **Methods**

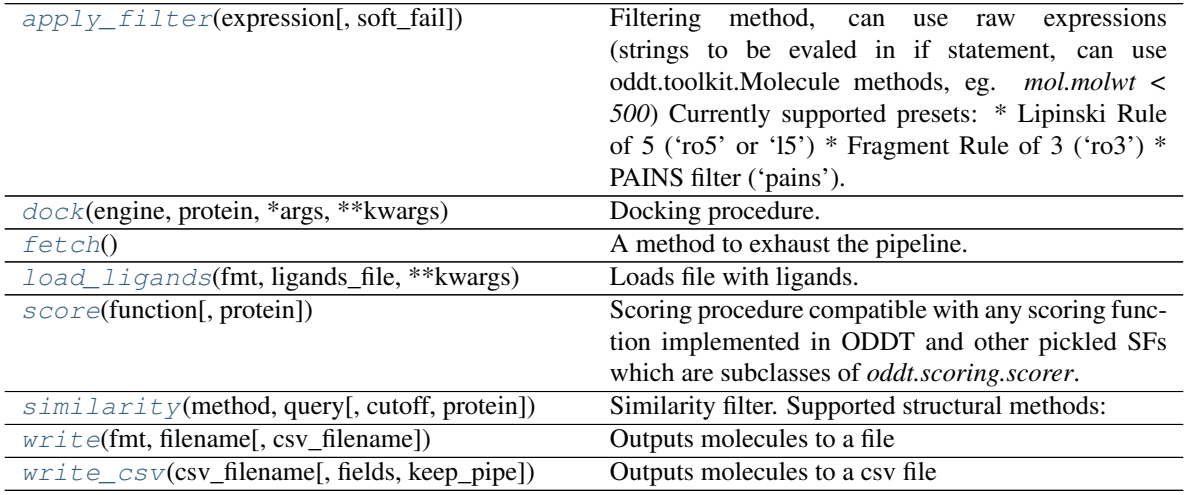

#### <span id="page-75-0"></span>**apply\_filter**(*expression*, *soft\_fail=0*)

Filtering method, can use raw expressions (strings to be evaled in if statement, can use oddt.toolkit.Molecule methods, eg. *mol.molwt < 500*) Currently supported presets:

• Lipinski Rule of 5 ('ro5' or '15')

- <span id="page-76-5"></span>• Fragment Rule of 3 ('ro3')
- PAINS filter ('pains')

#### Parameters

expression: string or list of strings Expresion(s) to be used while filtering.

soft\_fail: int (default=0) The number of faulures molecule can have to pass filter, aka. softfails.

<span id="page-76-0"></span>**dock**(*engine*, *protein*, *\*args*, *\*\*kwargs*) Docking procedure.

#### Parameters

engine: string Which docking engine to use.

#### **Notes**

Additional parameters are passed directly to the engine. Following docking engines are supported:

1. Audodock Vina (`engine="autodock\_vina"`), see [oddt.docking.autodock\\_vina](#page-22-0).

#### <span id="page-76-1"></span>**fetch**()

A method to exhaust the pipeline. Itself it is lazy (a generator)

<span id="page-76-2"></span>**load\_ligands**(*fmt*, *ligands\_file*, *\*\*kwargs*)

Loads file with ligands.

#### Parameters

file\_type: string Type of molecular file

ligands\_file: string Path to a file, which is loaded to pipeline

<span id="page-76-3"></span>**score**(*function*, *protein=None*, *\*args*, *\*\*kwargs*)

Scoring procedure compatible with any scoring function implemented in ODDT and other pickled SFs which are subclasses of *oddt.scoring.scorer*.

#### Parameters

function: string Which scoring function to use.

protein: oddt.toolkit.Molecule Default protein to use as reference

#### **Notes**

Additional parameters are passed directly to the scoring function.

<span id="page-76-4"></span>**similarity**(*method*, *query*, *cutoff=0.9*, *protein=None*)

#### Similarity filter. Supported structural methods:

- ift: interaction fingerprints
- sift: simple interaction fingerprints
- usr: Ultrafast Shape recognition
- usr\_cat: Ultrafast Shape recognition, Credo Atom Types
- electroshape: Electroshape, an USR method including partial charges

#### <span id="page-77-3"></span>Parameters

- method: string Similarity method used to compare molecules. Avaiale methods: \* *ifp* interaction fingerprint (requires a receptor) \* *sifp* - simple interaction fingerprint (requires a receptor) \* *usr* - Ultrafast Shape Reckognition \* *usr\_cat* - USR, with CREDO atom types \* *electroshape* - Electroshape, USR with moments representing partial charge
- query: oddt.toolkit.Molecule or list of oddt.toolkit.Molecule Query molecules to compare the pipeline to.
- cutoff: float Similarity cutoff for filtering molecules. Any similarity lower than it will be filtered out.
- protein: oddt.toolkit.Molecule (default = None) Protein for underling method. By default it's empty, but sturctural fingerprints need one.

<span id="page-77-0"></span>**write**(*fmt*, *filename*, *csv\_filename=None*, *\*\*kwargs*) Outputs molecules to a file

#### Parameters

file\_type: string Type of molecular file

ligands\_file: string Path to a output file

csv\_filename: string Optional path to a CSV file

#### <span id="page-77-1"></span>**write\_csv**(*csv\_filename*, *fields=None*, *keep\_pipe=False*, *\*\*kwargs*) Outputs molecules to a csv file

#### **Parameters**

csv\_filename: string Optional path to a CSV file

fields: list (default None) List of fields to save in CSV file

keep\_pipe: bool (default=False) If set to True, the ligand pipe is sustained.

#### <span id="page-77-2"></span>**5.1.13 Module contents**

#### **Open Drug Discovery Toolkit**

Universal and easy to use resource for various drug discovery tasks, ie docking, virutal screening, rescoring.

#### **Attributes**

toolkit [module,] Toolkits backend module, currenlty OpenBabel [ob] and RDKit [rdk]. This setting is toolkit-wide, and sets given toolkit as default

## **CHAPTER**

**SIX**

## **REFERENCES**

To be announced.

**CHAPTER**

## **SEVEN**

# **DOCUMENTATION INDICES AND TABLES**

- genindex
- modindex
- search

## **BIBLIOGRAPHY**

- [1] Durrant JD, McCammon JA. NNScore 2.0: a neural-network receptor-ligand scoring function. J Chem Inf Model. 2011;51: 2897-2903. doi:10.1021/ci2003889
- [2] Durrant JD, McCammon JA. BINANA: a novel algorithm for ligand-binding characterization. J Mol Graph Model. 2011;29: 888-893. doi:10.1016/j.jmgm.2011.01.004
- [1] Ballester PJ, Mitchell JBO. A machine learning approach to predicting protein-ligand binding affinity with applications to molecular docking. Bioinformatics. 2010;26: 1169-1175. doi:10.1093/bioinformatics/btq112
- [2] Ballester PJ, Schreyer A, Blundell TL. Does a more precise chemical description of protein-ligand complexes lead to more accurate prediction of binding affinity? J Chem Inf Model. 2014;54: 944-955. doi:10.1021/ci500091r
- [3] Li H, Leung K-S, Wong M-H, Ballester PJ. Improving AutoDock Vina Using Random Forest: The Growing Accuracy of Binding Affinity Prediction by the Effective Exploitation of Larger Data Sets. Mol Inform. WILEY-VCH Verlag; 2015;34: 115-126. doi:10.1002/minf.201400132
- [1] Durrant JD, McCammon JA. NNScore 2.0: a neural-network receptor-ligand scoring function. J Chem Inf Model. 2011;51: 2897-2903. doi:10.1021/ci2003889
- [2] Durrant JD, McCammon JA. BINANA: a novel algorithm for ligand-binding characterization. J Mol Graph Model. 2011;29: 888-893. doi:10.1016/j.jmgm.2011.01.004
- [1] Ballester PJ, Mitchell JBO. A machine learning approach to predicting protein-ligand binding affinity with applications to molecular docking. Bioinformatics. 2010;26: 1169-1175. doi:10.1093/bioinformatics/btq112
- [2] Ballester PJ, Schreyer A, Blundell TL. Does a more precise chemical description of protein-ligand complexes lead to more accurate prediction of binding affinity? J Chem Inf Model. 2014;54: 944-955. doi:10.1021/ci500091r
- [3] Li H, Leung K-S, Wong M-H, Ballester PJ. Improving AutoDock Vina Using Random Forest: The Growing Accuracy of Binding Affinity Prediction by the Effective Exploitation of Larger Data Sets. Mol Inform. WILEY-VCH Verlag; 2015;34: 115-126. doi:10.1002/minf.201400132
- [1] Truchon J-F, Bayly CI. Evaluating virtual screening methods: good and bad metrics for the "early recognition" problem. J Chem Inf Model. 2007;47: 488-508. DOI: 10.1021/ci600426e
- [1] Sheridan, R. P.; Singh, S. B.; Fluder, E. M.; Kearsley, S. K. Protocols for bridging the peptide to nonpeptide gap in topological similarity searches. J. Chem. Inf. Comput. Sci. 2001, 41, 1395-1406. DOI: 10.1021/ci0100144
- [1] [Wikipedia entry for the Receiver operating characteristic](https://en.wikipedia.org/wiki/Receiver_operating_characteristic)
- [2] Fawcett T. An introduction to ROC analysis[J]. Pattern Recognition Letters, 2006, 27(8):861-874.

### **PYTHON MODULE INDEX**

#### o

oddt, [74](#page-77-2) oddt.datasets, [55](#page-58-0) oddt.docking, [19](#page-22-1) oddt.docking.AutodockVina, [15](#page-18-0) oddt.docking.internal, [17](#page-20-0) oddt.fingerprints, [56](#page-59-0) oddt.interactions, [59](#page-62-0) oddt.metrics, [63](#page-66-0) oddt.scoring, [32](#page-35-0) oddt.scoring.descriptors, [22](#page-25-0) oddt.scoring.descriptors.binana, [21](#page-24-0) oddt.scoring.functions, [27](#page-30-0) oddt.scoring.functions.NNScore, [23](#page-26-0) oddt.scoring.functions.PLECscore, [24](#page-27-0) oddt.scoring.functions.RFScore, [26](#page-29-0) oddt.scoring.models, [32](#page-35-1) oddt.scoring.models.classifiers, [30](#page-33-0) oddt.scoring.models.regressors, [31](#page-34-0) oddt.shape, [67](#page-70-0) oddt.spatial, [69](#page-72-0) oddt.surface, [70](#page-73-0) oddt.toolkits, [55](#page-58-1) oddt.toolkits.common, [40](#page-43-0) oddt.toolkits.extras, [40](#page-43-1) oddt.toolkits.extras.rdkit, [39](#page-42-0) oddt.toolkits.extras.rdkit.fixer, [35](#page-38-0) oddt.toolkits.ob, [41](#page-44-0) oddt.toolkits.rdk, [47](#page-50-0) oddt.utils, [71](#page-74-0) oddt.virtualscreening, [72](#page-75-1)

## **INDEX**

## A

acceptor\_metal() (*in module oddt.interactions*), [59](#page-62-1) activities() (*oddt.datasets.pdbbind property*), [56](#page-59-1) AddAtomsError, [35](#page-38-1) addh() (*oddt.toolkits.ob.Molecule method*), [43](#page-46-0) addh() (*oddt.toolkits.rdk.Molecule method*), [49](#page-52-0) AddMissingAtoms() (*in module oddt.toolkits.extras.rdkit.fixer*), [35](#page-38-1) angle() (*in module oddt.spatial*), [69](#page-72-1) angle\_2v() (*in module oddt.spatial*), [69](#page-72-1) *method*), [72](#page-75-2) Atom (*class in oddt.toolkits.ob*), [41](#page-44-1) Atom (*class in oddt.toolkits.rdk*), [47](#page-50-1) atom\_dict() (*oddt.toolkits.ob.Molecule property*), [43](#page-46-0) atom\_dict() (*oddt.toolkits.rdk.Molecule property*), [49](#page-52-0) atomicnum() (*oddt.toolkits.rdk.Atom property*), [47](#page-50-1) AtomListToSubMol() (*in module oddt.toolkits.extras.rdkit*), [39](#page-42-1) atoms() (*oddt.toolkits.ob.Bond property*), [42](#page-45-0) atoms() (*oddt.toolkits.ob.Molecule property*), [43](#page-46-0) atoms() (*oddt.toolkits.ob.Residue property*), [45](#page-48-0) atoms() (*oddt.toolkits.rdk.Bond property*), [48](#page-51-0) atoms() (*oddt.toolkits.rdk.Molecule property*), [49](#page-52-0) atoms() (*oddt.toolkits.rdk.Residue property*), [52](#page-55-0) AtomStack (*class in oddt.toolkits.ob*), [42](#page-45-0) AtomStack (*class in oddt.toolkits.rdk*), [47](#page-50-1) auc() (*in module oddt.metrics*), [63](#page-66-1) autodock\_vina (*class in oddt.docking*), [19](#page-22-2) autodock\_vina (*class in oddt.docking.AutodockVina*), [15](#page-18-1) autodock\_vina\_descriptor (*class in oddt.scoring.descriptors*), [22](#page-25-1)

## B

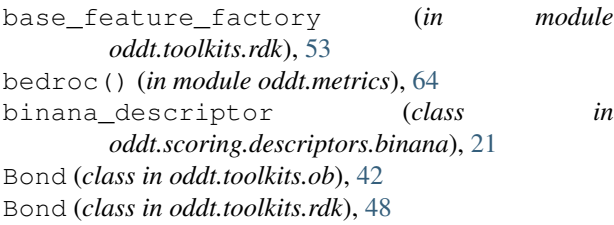

- bonds() (*oddt.toolkits.ob.Atom property*), [41](#page-44-1)
- bonds() (*oddt.toolkits.ob.Molecule property*), [43](#page-46-0)
- bonds() (*oddt.toolkits.rdk.Atom property*), [47](#page-50-1)
- bonds() (*oddt.toolkits.rdk.Molecule property*), [49](#page-52-0)
- BondStack (*class in oddt.toolkits.ob*), [42](#page-45-0)
- BondStack (*class in oddt.toolkits.rdk*), [48](#page-51-0)
- build() (*oddt.scoring.descriptors.autodock\_vina\_descriptor method*), [22](#page-25-1)
- build() (*oddt.scoring.descriptors.binana.binana\_descriptor method*), [21](#page-24-1)

apply\_filter() (*oddt.virtualscreening.virtualscreening* build() (*oddt.scoring.descriptors.close\_contacts\_descriptor method*), [22](#page-25-1)

- build() (*oddt.scoring.descriptors.fingerprints method*), [23](#page-26-1)
- build() (*oddt.scoring.descriptors.oddt\_vina\_descriptor method*), [23](#page-26-1)
- build() (*oddt.scoring.ensemble\_descriptor method*), [32](#page-35-2)

## C

calccharges() (*oddt.toolkits.ob.Molecule method*), [43](#page-46-0) calccharges() (*oddt.toolkits.rdk.Molecule method*), [49](#page-52-0) calcdesc() (*oddt.toolkits.rdk.Molecule method*), [49](#page-52-0) calcfp() (*oddt.toolkits.rdk.Molecule method*), [50](#page-53-0) canonic\_order() (*oddt.toolkits.ob.Molecule property*), [43](#page-46-0) canonic\_order() (*oddt.toolkits.rdk.Molecule property*), [50](#page-53-0) canonize\_ring\_path() (*in module oddt.toolkits.common*), [40](#page-43-2) CASF (*class in oddt.datasets*), [55](#page-58-2) chain() (*oddt.toolkits.ob.Residue property*), [45](#page-48-0) chain() (*oddt.toolkits.rdk.Residue property*), [52](#page-55-0) change\_dihedral() (*in module oddt.docking.internal*), [17](#page-20-1) charges() (*oddt.toolkits.ob.Molecule property*), [43](#page-46-0) charges() (*oddt.toolkits.rdk.Molecule property*), [50](#page-53-0) check\_molecule() (*in module oddt.utils*), [71](#page-74-1) chunker() (*in module oddt.utils*), [71](#page-74-1) clean() (*oddt.docking.autodock\_vina method*), [19](#page-22-2)

clean() (*oddt.docking.AutodockVina.autodock\_vina* FetchAffinityTable() (*in module method*), [16](#page-19-0) clear() (*oddt.toolkits.rdk.MoleculeData method*), [51](#page-54-0) clone() (*oddt.toolkits.ob.Molecule property*), [44](#page-47-0) clone() (*oddt.toolkits.rdk.Molecule property*), [50](#page-53-0) clone\_coords() (*oddt.toolkits.ob.Molecule method*), [44](#page-47-0) clone\_coords() (*oddt.toolkits.rdk.Molecule method*), [50](#page-53-0) close() (*oddt.toolkits.rdk.Outputfile method*), [52](#page-55-0) close\_contacts() (*in module oddt.interactions*), [59](#page-62-1) close\_contacts\_descriptor (*class oddt.scoring.descriptors*), [22](#page-25-1) common\_usr() (*in module oddt.shape*), [67](#page-70-1) compose\_iter() (*in module oddt.utils*), [71](#page-74-1) coords() (*oddt.toolkits.ob.Molecule property*), [44](#page-47-0) coords() (*oddt.toolkits.rdk.Atom property*), [47](#page-50-1) coords() (*oddt.toolkits.rdk.Molecule property*), [50](#page-53-0) correct\_radius() (*oddt.docking.internal.vina\_docking* fps (*in module oddt.toolkits.rdk*), [54](#page-57-0) *method*), [18](#page-21-0) cross\_validate() (*in module oddt.scoring*), [32](#page-35-2) *oddt.surface*), [70](#page-73-1) FixerError, [36](#page-39-0) [47](#page-50-1) G

## D

data() (*oddt.toolkits.rdk.Molecule property*), [50](#page-53-0) descs (*in module oddt.toolkits.rdk*), [53](#page-56-0) detect\_secondary\_structure() (*in module oddt.toolkits.common*), [40](#page-43-2) dice() (*in module oddt.fingerprints*), [58](#page-61-0) dihedral() (*in module oddt.spatial*), [69](#page-72-1) distance() (*in module oddt.spatial*), [69](#page-72-1) diverse\_conformers\_generator() (*in module oddt.toolkits.ob*), [46](#page-49-0) diverse\_conformers\_generator() (*in module oddt.toolkits.rdk*), [53](#page-56-0) dock() (*oddt.docking.autodock\_vina method*), [19](#page-22-2) dock() (*oddt.docking.AutodockVina.autodock\_vina method*), [16](#page-19-0) dock() (*oddt.virtualscreening.virtualscreening*

*method*), [73](#page-76-5) dude (*class in oddt.datasets*), [55](#page-58-2)

## E

ECFP() (*in module oddt.fingerprints*), [56](#page-59-1) electroshape() (*in module oddt.shape*), [68](#page-71-0) enrichment\_factor() (*in module oddt.metrics*), [64](#page-67-0) ensemble\_descriptor (*class in oddt.scoring*), [32](#page-35-2) ensemble\_model (*class in oddt.scoring*), [32](#page-35-2) ExtractPocketAndLigand() (*in module oddt.toolkits.extras.rdkit.fixer*), [35](#page-38-1)

## F

fetch() (*oddt.virtualscreening.virtualscreening method*), [73](#page-76-5)

*oddt.toolkits.extras.rdkit.fixer*), [36](#page-39-0) FetchStructure() (*in module oddt.toolkits.extras.rdkit.fixer*), [36](#page-39-0) find\_surface\_residues() (*in module* findall() (*oddt.toolkits.ob.Smarts method*), [46](#page-49-0) findall() (*oddt.toolkits.rdk.Smarts method*), [53](#page-56-0) Fingerprint (*class in oddt.toolkits.ob*), [42](#page-45-0) Fingerprint (*class in oddt.toolkits.rdk*), [48](#page-51-0) fingerprints (*class in oddt.scoring.descriptors*), [22](#page-25-1) in fit() (*oddt.scoring.ensemble\_model method*), [33](#page-36-0) fit() (*oddt.scoring.scorer method*), [33](#page-36-0) forcefields (*in module oddt.toolkits.rdk*), [54](#page-57-0) formalcharge() (*oddt.toolkits.rdk.Atom property*), formula() (*oddt.toolkits.rdk.Molecule property*), [50](#page-53-0)

gen\_json() (*oddt.scoring.functions.PLECscore method*), [27](#page-30-1) gen\_json() (*oddt.scoring.functions.PLECscore.PLECscore method*), [25](#page-28-0) gen\_training\_data() (*oddt.scoring.functions.nnscore method*), [28](#page-31-0) gen\_training\_data() (*oddt.scoring.functions.NNScore.nnscore method*), [24](#page-27-1) gen\_training\_data() (*oddt.scoring.functions.PLECscore method*), [27](#page-30-1) gen\_training\_data() (*oddt.scoring.functions.PLECscore.PLECscore method*), [25](#page-28-0) gen\_training\_data() (*oddt.scoring.functions.rfscore method*), [29](#page-32-0) gen\_training\_data() (*oddt.scoring.functions.RFScore.rfscore method*), [26](#page-29-1) generate\_surface\_marching\_cubes() (*in module oddt.surface*), [71](#page-74-1) get\_children() (*in module oddt.docking.internal*), [17](#page-20-1) get\_close\_neighbors() (*in module oddt.docking.internal*), [17](#page-20-1) GetAtomResidueId() (*in module oddt.toolkits.extras.rdkit.fixer*), [36](#page-39-0) GetResidues() (*in module oddt.toolkits.extras.rdkit.fixer*), [36](#page-39-0)

## H

halogenbond\_acceptor\_halogen() (*in module oddt.interactions*), [60](#page-63-0) halogenbonds() (*in module oddt.interactions*), [60](#page-63-0) has\_key() (*oddt.toolkits.rdk.MoleculeData method*), [51](#page-54-0) hbond\_acceptor\_donor() (*in module oddt.interactions*), [60](#page-63-0) hbonds() (*in module oddt.interactions*), [61](#page-64-0) hydrophobic\_contacts() (*in module oddt.interactions*), [61](#page-64-0) I ids() (*oddt.datasets.pdbbind property*), [56](#page-59-1) idx() (*oddt.toolkits.ob.Atom property*), [41](#page-44-1) idx() (*oddt.toolkits.ob.Residue property*), [45](#page-48-0) idx() (*oddt.toolkits.rdk.Atom property*), [47](#page-50-1) idx() (*oddt.toolkits.rdk.Residue property*), [53](#page-56-0) idx0() (*oddt.toolkits.ob.Atom property*), [41](#page-44-1) idx0() (*oddt.toolkits.ob.Residue property*), [45](#page-48-0) idx0() (*oddt.toolkits.rdk.Atom property*), [47](#page-50-1) idx0() (*oddt.toolkits.rdk.Residue property*), [53](#page-56-0) idx1() (*oddt.toolkits.ob.Atom property*), [41](#page-44-1) idx1() (*oddt.toolkits.rdk.Atom property*), [47](#page-50-1) informats (*in module oddt.toolkits.rdk*), [54](#page-57-0) InteractionFingerprint() (*in module oddt.fingerprints*), [56](#page-59-1) is\_molecule() (*in module oddt.utils*), [71](#page-74-1) is\_openbabel\_molecule() (*in module oddt.utils*), [72](#page-75-2) is\_rdkit\_molecule() (*in module oddt.utils*), [72](#page-75-2) IsResidueConnected() (*in module oddt.toolkits.extras.rdkit.fixer*), [37](#page-40-0) isrotor() (*oddt.toolkits.ob.Bond property*), [42](#page-45-0) isrotor() (*oddt.toolkits.rdk.Bond property*), [48](#page-51-0) items() (*oddt.toolkits.rdk.MoleculeData method*), [51](#page-54-0)

iteritems() (*oddt.toolkits.rdk.MoleculeData method*), [51](#page-54-0)

# K

keys() (*oddt.toolkits.rdk.MoleculeData method*), [51](#page-54-0)

## L

- load() (*oddt.scoring.functions.nnscore class method*), [28](#page-31-0)
- load() (*oddt.scoring.functions.NNScore.nnscore class method*), [24](#page-27-1)
- load() (*oddt.scoring.functions.PLECscore class method*), [27](#page-30-1)
- load() (*oddt.scoring.functions.PLECscore.PLECscore class method*), [25](#page-28-0)
- load() (*oddt.scoring.functions.rfscore class method*), [29](#page-32-0)

load() (*oddt.scoring.functions.RFScore.rfscore class method*), [26](#page-29-1)

- load() (*oddt.scoring.scorer class method*), [33](#page-36-0)
- load\_ligands() (*oddt.virtualscreening.virtualscreening method*), [73](#page-76-5)
- localopt() (*oddt.toolkits.rdk.Molecule method*), [50](#page-53-0)

## M

make2D() (*oddt.toolkits.ob.Molecule method*), [44](#page-47-0) make2D() (*oddt.toolkits.rdk.Molecule method*), [50](#page-53-0) make3D() (*oddt.toolkits.ob.Molecule method*), [44](#page-47-0) make3D() (*oddt.toolkits.rdk.Molecule method*), [50](#page-53-0) match() (*oddt.toolkits.ob.Smarts method*), [46](#page-49-0) match() (*oddt.toolkits.rdk.Smarts method*), [53](#page-56-0) method\_caller() (*in module oddt.utils*), [72](#page-75-2) mlr (*in module oddt.scoring.models.regressors*), [31](#page-34-1) module oddt, [74](#page-77-3) oddt.datasets, [55](#page-58-2) oddt.docking, [19](#page-22-2) oddt.docking.AutodockVina, [15](#page-18-1) oddt.docking.internal, [17](#page-20-1) oddt.fingerprints, [56](#page-59-1) oddt.interactions, [59](#page-62-1) oddt.metrics, [63](#page-66-1) oddt.scoring, [32](#page-35-2) oddt.scoring.descriptors, [22](#page-25-1) oddt.scoring.descriptors.binana, [21](#page-24-1) oddt.scoring.functions, [27](#page-30-1) oddt.scoring.functions.NNScore, [23](#page-26-1) oddt.scoring.functions.PLECscore, [24](#page-27-1) oddt.scoring.functions.RFScore, [26](#page-29-1) oddt.scoring.models, [32](#page-35-2) oddt.scoring.models.classifiers, [30](#page-33-1) oddt.scoring.models.regressors, [31](#page-34-1) oddt.shape, [67](#page-70-1) oddt.spatial, [69](#page-72-1) oddt.surface, [70](#page-73-1) oddt.toolkits, [55](#page-58-2) oddt.toolkits.common, [40](#page-43-2) oddt.toolkits.extras, [40](#page-43-2) oddt.toolkits.extras.rdkit, [39](#page-42-1) oddt.toolkits.extras.rdkit.fixer, [35](#page-38-1) oddt.toolkits.ob, [41](#page-44-1) oddt.toolkits.rdk, [47](#page-50-1) oddt.utils, [71](#page-74-1) oddt.virtualscreening, [72](#page-75-2) Mol() (*oddt.toolkits.rdk.Molecule property*), [49](#page-52-0) Molecule (*class in oddt.toolkits.ob*), [42](#page-45-0) Molecule (*class in oddt.toolkits.rdk*), [48](#page-51-0) MoleculeData (*class in oddt.toolkits.ob*), [44](#page-47-0) MoleculeData (*class in oddt.toolkits.rdk*), [51](#page-54-0) MolFromPDBBlock() (*in module*

*oddt.toolkits.extras.rdkit*), [39](#page-42-1)

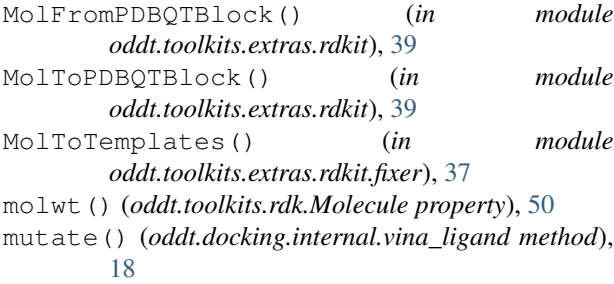

## N

```
name() (oddt.toolkits.ob.Residue property), 45
name() (oddt.toolkits.rdk.Residue property), 53
neighbors() (oddt.toolkits.ob.Atom property), 41
neighbors() (oddt.toolkits.rdk.Atom property), 47
neuralnetwork (class in
        oddt.scoring.models.classifiers), 30
neuralnetwork (class in
        oddt.scoring.models.regressors), 31
nnscore (class in oddt.scoring.functions), 28
nnscore (class in oddt.scoring.functions.NNScore), 23
num_rotors() (oddt.toolkits.ob.Molecule property),
        44
num_rotors() (oddt.toolkits.rdk.Molecule property),
        50
num_rotors_pdbqt() (in module
        oddt.docking.internal), 17
number() (oddt.toolkits.ob.Residue property), 45
number() (oddt.toolkits.rdk.Residue property), 53
```
# O

OBMol() (*oddt.toolkits.ob.Molecule property*), [43](#page-46-0) oddt module, [74](#page-77-3) oddt.datasets module, [55](#page-58-2) oddt.docking module, [19](#page-22-2) oddt.docking.AutodockVina module, [15](#page-18-1) oddt.docking.internal module, [17](#page-20-1) oddt.fingerprints module, [56](#page-59-1) oddt.interactions module, [59](#page-62-1) oddt.metrics module, [63](#page-66-1) oddt.scoring module, [32](#page-35-2) oddt.scoring.descriptors module, [22](#page-25-1) oddt.scoring.descriptors.binana module, [21](#page-24-1)

oddt.scoring.functions module, [27](#page-30-1) oddt.scoring.functions.NNScore module, [23](#page-26-1) oddt.scoring.functions.PLECscore module, [24](#page-27-1) oddt.scoring.functions.RFScore module, [26](#page-29-1) oddt.scoring.models module, [32](#page-35-2) oddt.scoring.models.classifiers module, [30](#page-33-1) oddt.scoring.models.regressors module, [31](#page-34-1) oddt.shape module, [67](#page-70-1) oddt.spatial module, [69](#page-72-1) oddt.surface module, [70](#page-73-1) oddt.toolkits module, [55](#page-58-2) oddt.toolkits.common module, [40](#page-43-2) oddt.toolkits.extras module, [40](#page-43-2) oddt.toolkits.extras.rdkit module, [39](#page-42-1) oddt.toolkits.extras.rdkit.fixer module, [35](#page-38-1) oddt.toolkits.ob module, [41](#page-44-1) oddt.toolkits.rdk module, [47](#page-50-1) oddt.utils module, [71](#page-74-1) oddt.virtualscreening module, [72](#page-75-2) oddt\_vina\_descriptor (*class in oddt.scoring.descriptors*), [23](#page-26-1) order() (*oddt.toolkits.ob.Bond property*), [42](#page-45-0) order() (*oddt.toolkits.rdk.Bond property*), [48](#page-51-0) outformats (*in module oddt.toolkits.rdk*), [54](#page-57-0) Outputfile (*class in oddt.toolkits.ob*), [45](#page-48-0) Outputfile (*class in oddt.toolkits.rdk*), [52](#page-55-0)

## P

```
parse_vina_docking_output() (in module
        oddt.docking.AutodockVina), 17
parse_vina_scoring_output() (in module
        oddt.docking.AutodockVina), 17
partialcharge() (oddt.toolkits.rdk.Atom property),
        47
```
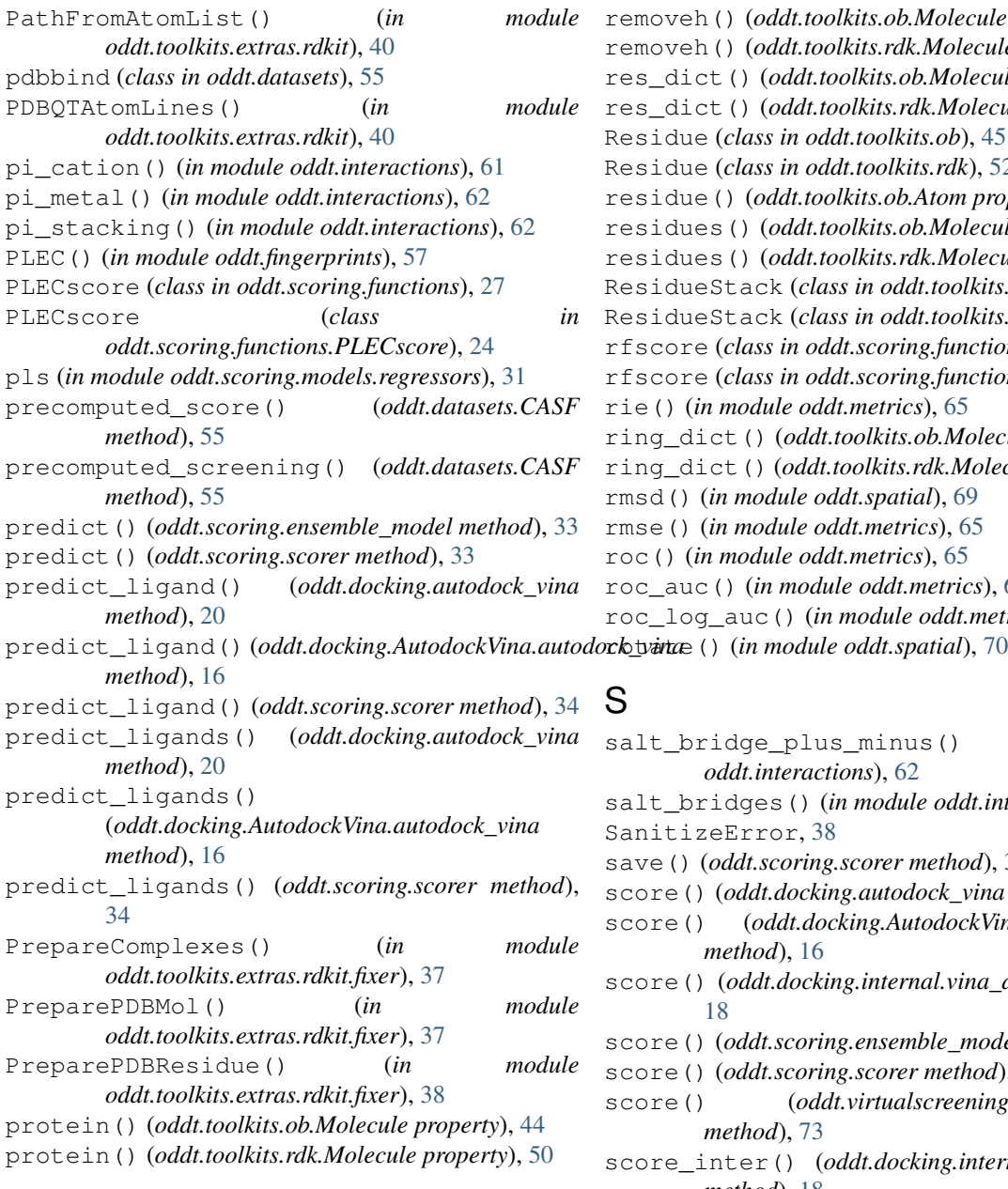

## R

random\_roc\_log\_auc() (*in module oddt.metrics*), [64](#page-67-0) randomforest (*in module oddt.scoring.models.classifiers*), [30](#page-33-1) randomforest (*in module oddt.scoring.models.regressors*), [31](#page-34-1) raw() (*oddt.toolkits.ob.Fingerprint property*), [42](#page-45-0) raw() (*oddt.toolkits.rdk.Fingerprint property*), [48](#page-51-0) readfile() (*in module oddt.toolkits.ob*), [46](#page-49-0) readfile() (*in module oddt.toolkits.rdk*), [54](#page-57-0) readstring() (*in module oddt.toolkits.rdk*), [54](#page-57-0) ReadTemplates() (*in module oddt.toolkits.extras.rdkit.fixer*), [38](#page-41-0)

removeh() (*oddt.toolkits.ob.Molecule method*), [44](#page-47-0) removeh() (*oddt.toolkits.rdk.Molecule method*), [50](#page-53-0) res\_dict() (*oddt.toolkits.ob.Molecule property*), [44](#page-47-0) res\_dict() (*oddt.toolkits.rdk.Molecule property*), [50](#page-53-0) Residue (*class in oddt.toolkits.ob*), [45](#page-48-0) Residue (*class in oddt.toolkits.rdk*), [52](#page-55-0) residue() (*oddt.toolkits.ob.Atom property*), [42](#page-45-0) residues() (*oddt.toolkits.ob.Molecule property*), [44](#page-47-0) residues() (*oddt.toolkits.rdk.Molecule property*), [50](#page-53-0) ResidueStack (*class in oddt.toolkits.ob*), [45](#page-48-0) ResidueStack (*class in oddt.toolkits.rdk*), [53](#page-56-0) rfscore (*class in oddt.scoring.functions*), [29](#page-32-0) rfscore (*class in oddt.scoring.functions.RFScore*), [26](#page-29-1) rie() (*in module oddt.metrics*), [65](#page-68-0) ring\_dict() (*oddt.toolkits.ob.Molecule property*), [44](#page-47-0) ring\_dict() (*oddt.toolkits.rdk.Molecule property*), [50](#page-53-0) rmsd() (*in module oddt.spatial*), [69](#page-72-1) rmse() (*in module oddt.metrics*), [65](#page-68-0) roc() (*in module oddt.metrics*), [65](#page-68-0) roc\_auc() (*in module oddt.metrics*), [66](#page-69-0) roc\_log\_auc() (*in module oddt.metrics*), [67](#page-70-1)

## S

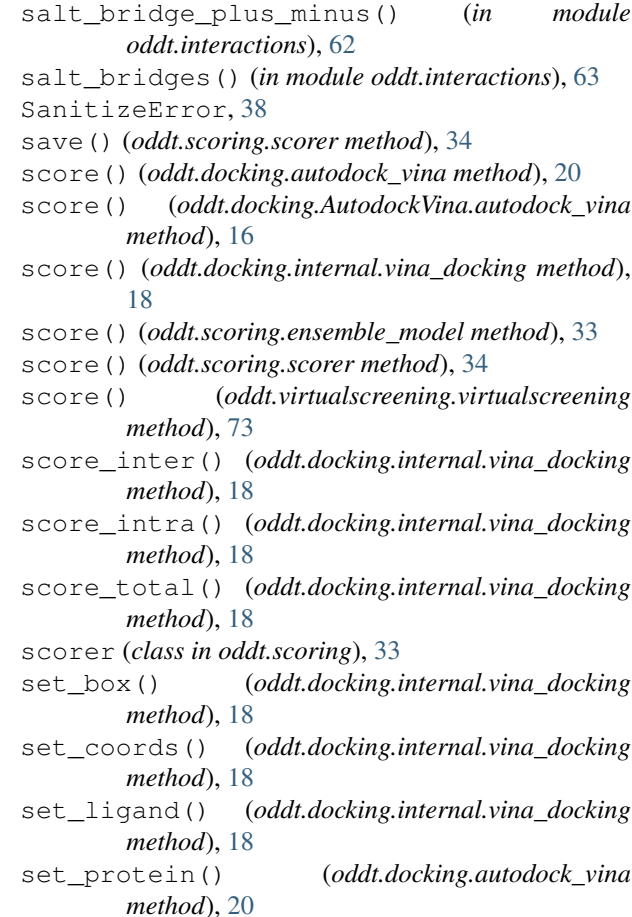

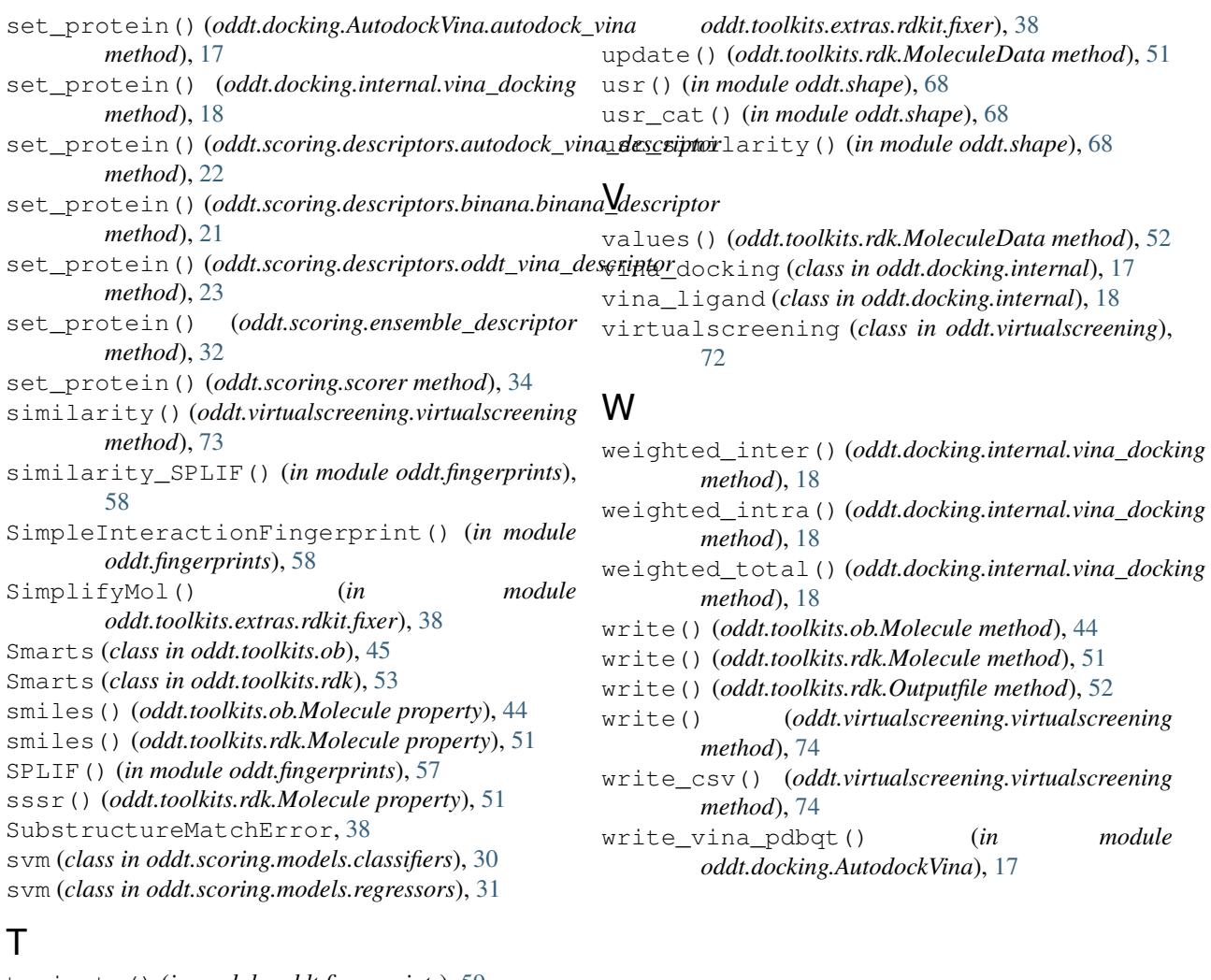

- tanimoto() (*in module oddt.fingerprints*), [59](#page-62-1)
- title() (*oddt.toolkits.rdk.Molecule property*), [51](#page-54-0)
- tmp\_dir() (*oddt.docking.autodock\_vina property*), [20](#page-23-0)
- tmp\_dir() (*oddt.docking.AutodockVina.autodock\_vina property*), [17](#page-20-1)
- to\_dict() (*oddt.toolkits.ob.MoleculeData method*), [45](#page-48-0)
- to\_dict() (*oddt.toolkits.rdk.MoleculeData method*), [51](#page-54-0)
- train() (*oddt.scoring.functions.nnscore method*), [29](#page-32-0)
- train() (*oddt.scoring.functions.NNScore.nnscore method*), [24](#page-27-1)
- train() (*oddt.scoring.functions.PLECscore method*), [28](#page-31-0)
- train() (*oddt.scoring.functions.PLECscore.PLECscore method*), [25](#page-28-0)
- train() (*oddt.scoring.functions.rfscore method*), [30](#page-33-1)
- train() (*oddt.scoring.functions.RFScore.rfscore method*), [27](#page-30-1)

## $\cup$

UFFConstrainedOptimize() (*in module*